#### **مقدمه**

 **موسسه پارسه با هدف حداكثر كردن تعداد قبولي ۹۰ها به حد بالاي % ده ساختار جزوهاي را طراحي كر ند كه دانشجويان بتوانند در زماني كوتاه جمع .بندي نكات مطرح شده در درس را قرار گير در همين راستا جزوه حاضر مجموعه فشرده شده از نكات مهم و سوالات كليدي است كه لازم است دانشجويان در هفته آخر قبل از برگزاري امتحان مطالعه كنند. در اين مجموعه فقط به نكات اشاره شده است و سعي شده تا دانشجو با در نظر گرفتن اين نكات بتوانند سريعاً دوره گذرانده شده ي كند به .صورت حضوري يا غيرحضوري را در ذهن خود بازنگر** 

 **به ۹۵طور قطع حداقل % ه نكات موجود در پس سوالات كنكور خارج از نكات ذكر شده در اين مجموع د نميباش . مي به طوري كه ۹۵توان با % اطمينان گفت نكات سوالات كنكور در لابلاي نكات همين جزوه د ميباش . اين جزوه براي دانشجويان رشته مهندسي صنايع د بسيار مفيد ميباش . در خاتمه آرزوي توفيق .همه دانشجويان را از خداوند منان خواهانم** 

 **با آرزوي موفقیت اشجري ديماه 89** 

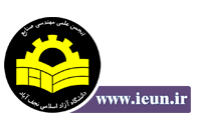

|            | درس؛ طرح ریزی واحد های صنعتی       |                         |                              |                     |                         | رشته مهندسی صنایع |                                                |                |
|------------|------------------------------------|-------------------------|------------------------------|---------------------|-------------------------|-------------------|------------------------------------------------|----------------|
| نسبت از کل | مجموع ۵                            | 1٣٨٩                    | 1311                         | 1317                | 1٣٨۶                    | 1٣٨٥              |                                                |                |
|            | سال                                | تعداد تست               | تعداد تست                    | تعداد تست           | تعداد تست               | تعداد تست         | مبحث                                           | رديف           |
| 3%         | $\mathsf 3$                        | 0                       | $\overline{2}$               | 0                   | 1                       | $\pmb{0}$         | تعاريف و تفاهيم                                | 1              |
| 0%         | 0                                  | 0                       | $\mathbf 0$                  | $\mathbf 0$         | $\mathbf 0$             | $\mathbf 0$       | نمودار مونتاژ                                  | $\overline{2}$ |
| 1%         | $\mathbf{1}$                       | 0                       | 0                            | $\mathbf 0$         | $\mathbf{1}$            | 0                 | برگ مسیر تولید                                 | 3              |
| 0%         | 0                                  | 0                       | 0                            | $\pmb{0}$           | 0                       | 0                 | نمودار چند محصولی                              | 4              |
| 1%         | $\mathbf{1}$                       | $\mathbf{1}$            | $\pmb{0}$                    | $\pmb{0}$           | $\pmb{0}$               | $\pmb{0}$         | نمودار رابطه فعاليتها                          | 5              |
| 0%         | 0                                  | 0                       | 0                            | $\pmb{0}$           | $\mathbf 0$             | 0                 | مقايسات                                        | 6              |
| 1%         | 1                                  | 0                       | 0                            | 1                   | 0                       | 0                 | کارگاهی                                        | 7              |
| 2%         | $\overline{2}$                     | 0                       | 1                            | $\mathbf{1}$        | $\pmb{0}$               | 0                 | خط توليد                                       | 8              |
| 0%         | 0                                  | $\pmb{0}$               | 0                            | $\pmb{0}$           | $\pmb{0}$               | $\pmb{0}$         | پروژه ای                                       | 9              |
| 1%         | $\mathbf{1}$                       | 0                       | 1                            | $\pmb{0}$           | $\pmb{0}$               | 0                 | گروهی                                          | 10             |
| 1%         | $\mathbf{1}$                       | $\pmb{0}$               | $\pmb{0}$                    | $\mathbf 0$         | $\mathbf{1}$            | $\pmb{0}$         | محل ثابت                                       | 11             |
| 0%         | 0                                  | $\pmb{0}$               | $\pmb{0}$                    | $\mathsf 0$         | $\pmb{0}$               | $\pmb{0}$         | مقايسات                                        | 12             |
| 4%         | 4                                  | 1                       | 0                            | $\mathbf{1}$        | 2                       | 0                 | محاسبه كسر ماشين                               | 13             |
| 2%         | $\overline{2}$                     | 0                       | 0                            | $\mathbf 0$         | 0                       | $\overline{2}$    | مدل های افت در خط تولید                        | 14             |
| 3%         | $\ensuremath{\mathsf{3}}$          | 0                       | 0                            | $\mathbf{1}$        | $\pmb{0}$               | $\overline{2}$    | ضریب استفاده و کارایی                          | 15             |
| $0\%$      | 0                                  | 0                       | $\pmb{0}$                    | $\pmb{0}$           | $\pmb{0}$               | 0                 | نمودار انسان- ماشين                            | 16             |
| 5%         | 6                                  | 2                       | 0                            | $\overline{c}$      | $\overline{2}$          | 0                 | بالانس خط توليد                                | 17             |
| 9%         | 10                                 | 3                       | 3                            | $\mathbf{1}$        | 1                       | $\overline{2}$    | تعداد نيروى انسانى                             | 18             |
| 4%         | $\overline{\mathbf{4}}$            | $\mathbf{1}$            | 0                            | $\pmb{0}$           | $\overline{2}$          | $\mathbf{1}$      | كارايي و ضريب استفاده                          | 19             |
| 1%         | $\mathbf{1}$                       | $\mathbf{1}$            | $\pmb{0}$                    | $\pmb{0}$           | $\pmb{0}$               | $\mathbf 0$       | محاسبه خروجى و ورودى                           | 20             |
| 5%         | 6                                  | $\mathbf{1}$            | $\overline{2}$               | $\pmb{0}$           | $\mathbf{1}$            | $\overline{2}$    | منحنی مقدار محصول و هزینه و مقدار              | 21             |
| 5%         | 6                                  | $\pmb{0}$               | 1                            | $\mathbf{1}$        | 2                       | $\overline{2}$    | ابتكارى                                        | 22             |
| 3%         | $\ensuremath{\mathsf{3}}$          | 0                       | 0                            | $\mathbf{1}$        | $\mathbf{1}$            | $\mathbf{1}$      | آشنایی با جریان مواد و الگوهای آن              | 23             |
| 5%         | 5                                  | 1                       | 1                            | 1                   | $\pmb{0}$               | $\overline{2}$    | روشهای دستی طرح استقرار (روش مارپیچ و          | 24             |
|            |                                    |                         |                              |                     |                         |                   | خط مستقیم و نمودار سفر و روش الگویی)           |                |
| 5%         | 6                                  | $\overline{\mathbf{c}}$ | $\mathbf{1}$                 | $\mathbf{1}$        | $\pmb{0}$               | $\overline{2}$    | نمودار از- به و ارتباطات                       | 25             |
| $0\%$      | 0                                  | 0                       | 0                            | 0                   | $\pmb{0}$               | 0                 | روشهاى كامپيوترى طرح استقرار                   | 26             |
| 2%<br>4%   | $\boldsymbol{2}$<br>$\overline{4}$ | 1                       | 0                            | 1                   | 0                       | 0<br>$\mathbf{1}$ | <b>CRAFT</b><br><b>ALDEP</b>                   | 27             |
| 1%         | $\overline{1}$                     | 0<br>$\overline{0}$     | 1<br>$\overline{\mathbf{1}}$ | 1<br>$\overline{0}$ | 1<br>$\overline{0}$     | $\overline{0}$    | <b>PLANET</b>                                  | 28<br>29       |
| 5%         | 6                                  | $\overline{0}$          | $\overline{2}$               | $\overline{1}$      | $\pmb{0}$               | 3                 | <b>CORELAP</b>                                 | 30             |
| 2%         | $\overline{2}$                     | $\pmb{0}$               | $\overline{2}$               | $\pmb{0}$           | $\pmb{0}$               | $\pmb{0}$         | روشهاي رياضي طرح استقرار                       | 31             |
| 6%         | $\overline{7}$                     | 1                       | 1                            | $\overline{2}$      | $\overline{\mathbf{c}}$ | 1                 | فاصله پله ای                                   | 32             |
| 5%         | $\mathbf 5$                        | $\mathbf{1}$            | 1                            | $\mathbf{1}$        | $\pmb{0}$               | $\overline{2}$    | فاصله مجذور مستقيم                             | 33             |
| 5%         | 5                                  | $\pmb{0}$               | $\pmb{0}$                    | $\sqrt{2}$          | $\mathbf 1$             | $\mathbf 2$       | فاصله مستقيم                                   | 34             |
| 4%         | $\overline{\mathbf{4}}$            | 1                       | 0                            | $\pmb{0}$           | $\boldsymbol{2}$        | $\mathbf{1}$      | انبار                                          | 35             |
| 2%         | $\boldsymbol{2}$                   | $\pmb{0}$               | 0                            | $\pmb{0}$           | $\pmb{0}$               | $\boldsymbol{2}$  |                                                | 36             |
| $0\%$      | $\pmb{0}$                          | $\pmb{0}$               | $\pmb{0}$                    | $\pmb{0}$           | $\pmb{0}$               | $\pmb{0}$         |                                                | 37             |
| 2%         | $\overline{2}$                     | $\mathbf{1}$            | 0                            | $\mathbf{1}$        | $\pmb{0}$               | $\pmb{0}$         | خطوط هم تراز<br>توسعه و گسترش<br>طراحی کارخانه | 38             |
| 4%         | $\overline{\mathbf{4}}$            | 2                       | $\mathbf 0$                  | $\pmb{0}$           | $\pmb{0}$               | $\overline{2}$    | حمل و نقل                                      | 39             |
| 100%       | 110                                | 20                      | 20                           | 20                  | 20                      | 30                | جمع                                            |                |

در جدول ذیل دروس به سرفصلهای مهم آن طبقه بندی شده و مشخص شده است که در هر سال از هر مبحث چند تست سوال شده **است و دانشجوي محترم می تواند زمان باقیماندة خود را با توجه به اهمیت مباحث مدیریت نماید.**

# **هياهداف طراح کارخان**

1- آسان سازی فرآیند تولید 2- کلیکوتاهتر کردن زمان س 3- به حداقل رساندن گلوگاهها ۴- حداکثر استفاده از زمین، فضا، نیروی انسانی و تجهیزات 5- به حداقل رساندن سرما هی رويگذار ماشي نی آلات ۶- حداکثر انعطاف پذیری در چیدمان ماشین آلات ۲- فراهم کردن محیط ایمنی و تأمین آسایش کارکنان

# هراحل طراحي كارخانه:

- 1- طراحی محصول 3/43/4¬ 1- مطالعه بازار 2- تحل جمعیل اطلاعات يآور شده یچه محصول و چقدر؟ 2- طراح فرآی یند 3/43/4¬ چگونه محصول ساخته شود؟ یروش تول د محصول 3- یطراح عملیات ویطراح الگ ي جر تعیان و ایی ین ستگا هها – ماشیمحاسبه تجه نیزات انسانيروین و ی – محاسبه فضا – محاسبه یانتخاب س ستم حمل و نقل – تهی ارزیه طرح اصل و طرحیابی

## **صولينکات مهم در طراح : مح**

1- دیتعر یف محصول از دگاه يها مختلف 2- دورهیبررس عمر محصول ( یمعرف – رشد – بلوغ – اشباع و نزول) هزینه تبلیغات در دوره معرفی و هزینه بازاریابی در دوره بلوغ افزایش می یابند، در دوران بلوغ باید به فکر محصول جدید بود. 3- یآنال ز ارزش = میآ یا توان محصول را ارزانتر بهدست مصرفکننده رساند؟ طراحی محصول نتیجه کار خود را در قالب لیست قطعات و نقشههای فنی محصول به مرحله بعد انتقال میدهد.

## **ينکات مهم در طراح ي فرآ :ند**

1- تعریف فرآیند: مجموعه عملیاتی که نتیجه آن ارایه یک خدمت یا ساخت یک محصول یا ایجاد یک اثر باشد. ۲- تعريف فرآيند واحد: کوچکترين عملياتی که بنای يک فرآيند را تشکيل میدهد. به طور مثال جوشکاري، تراشکاري و ... یک فرآیند واحد می باشند.

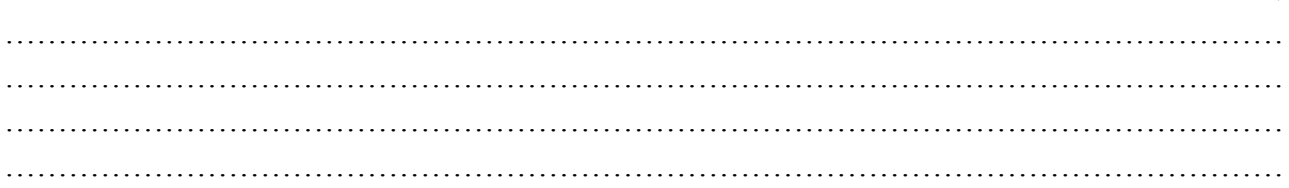

**تعریف روش تولید:** ترکیب و ترتیب فرآیندهای واحد را روش تولید گویند.. طراحی فرآیند اطلاعات طراحی محصول را دریافت کرده و با اطلاع از اینکه چه چیزی باید ساخته شود و چقدر باید ساخته شود؟ روش تولید محصول را مشخص میکند و در نهایت نتایج کار خود را در قالب یک سري نمودار و چارت ارائه میدهد. از خروجیهای طراحی فرآیند می توان به برگه مسیر – نمودار OPC، نمودار FPC، نمودار فرآیند چند محصول، نمودار تقدم و تأخر، نمودار نقشه جريان اشاره كرد.

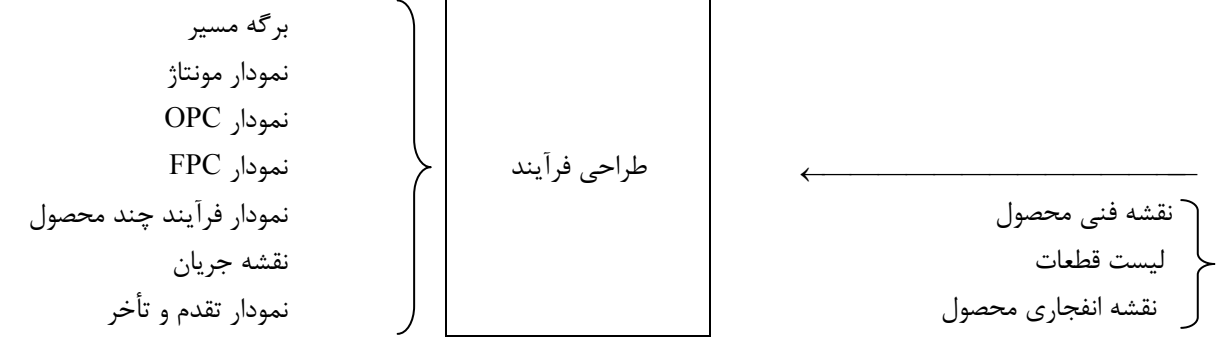

**برگه مسير – Route sheet –** انواع و تعداد عملياتي كه روي هر قطعه انجام ميشود را مشخص ميكند. در اين برگه نوع ماشين ونه تعداد ماشین مشخص میگردد.  $\bf{OPC}$ - فقط عملیات و بازرسیها را نشان میدهد، خرید یا ساخت در این نمودار به وضوح قابل تشخیص است و این نمودار را میتوان هم برای کارخانه در حال کار و هم برای طراحی از صفر (هنوز هیچ کارخانهای برپا نشده) تهیه کرد. **نمودار FPC**- در اين نمودار كليه عمليات، بازرسيها، تأخيرها، انبارسازيها و حملونقلها با ذكر جزئيات نشان داده ميشود و براي کارخانه در حال کار می توان رسم کرد. **نمودار مونتاژ -** ینحوه اتصال قطعات، ز رمونتاژها – مونتاژهاي میفرع نشان داده یشود.

**نمودار فرآيند چند محصول:** همان نمودار فرآيند عمليات است براي چندمحصول و فقط از عمليات انجام شده روي قطعات نام برده میشود.

**ید انیاگرام نقشه جر :** همان FPC رو واحدهاي نقشه استقرار باشدي کارخانه .

**دیاگرام تقدم و تأخر:** برای نشان دادن تقدم و تأخر عملیات مورد استفاده در بالانس خط تولید استفاده میشود.

برای مشاهده هر یک از این نمودارها به جزوه پارسه صفحات ۱۴ تا ۱۶ مراجعه کنید.

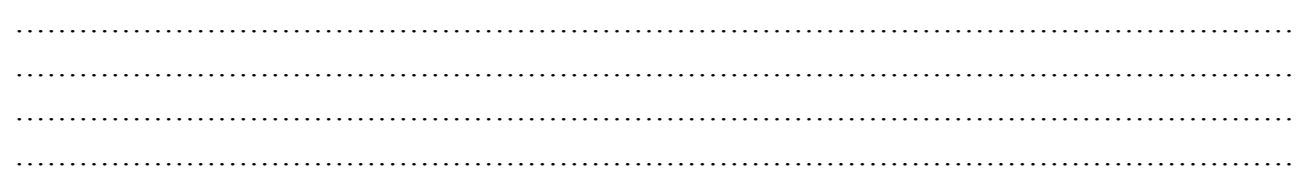

## **انواع روش توليها دی :**

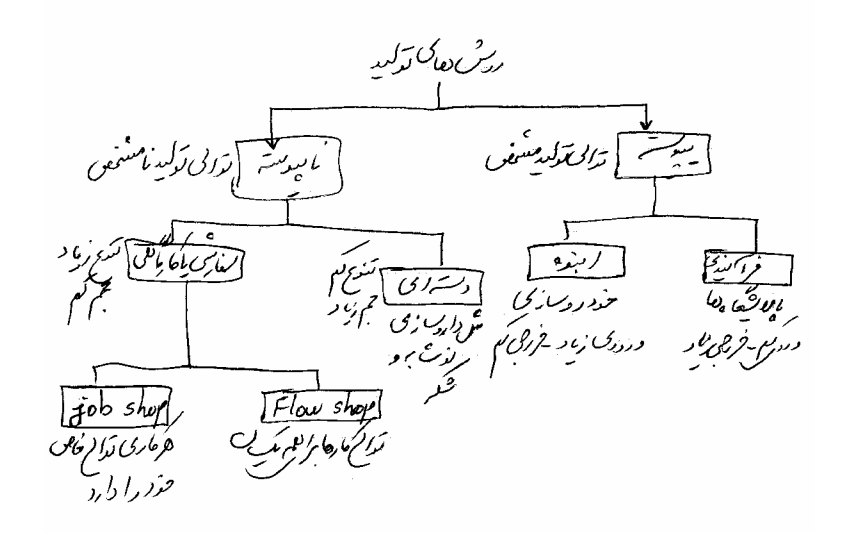

### **انواع استقرارها:**

**-**1 **استقرار محصولی تولی دیا خط :** 

 $\longrightarrow \boxed{1} \longrightarrow \boxed{2} \longrightarrow \dots \longrightarrow \boxed{n} \longrightarrow$ 

وقتی به کار می رود که حجم تولید زیاد، طرح محصول و قطعات استاندارد بود. و میزان تولید ثابت و یکنواخت و تنوع تولید کم باشد. مزایا و معایب این روش را باید حتماً به دقت مطالعه کنید. (جزوه پارسه)

## **2- استقرار فرآ يندی ی یا سفارش :**

وقتی به کار میرود که تنوع تولید زیاد و حجم تولید کم و زمان انجام عملیات متغیر و نیاز به ماشینآلات سنگین باشد. مزایا و معایب این روش را از جزوه پارسه باید مطالعه کنید.

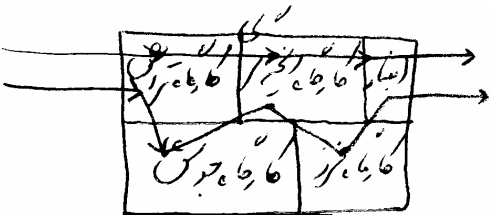

### **3- استقرار براساس ثبات عمل**

هنگامی از این نوع استقرار استفاده میشود که سازه بزرگ و حجیم باشد. مثل ساختمانسازی مثل کشتیسازی یا هواپیماسازی

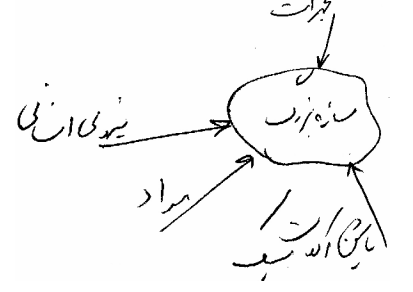

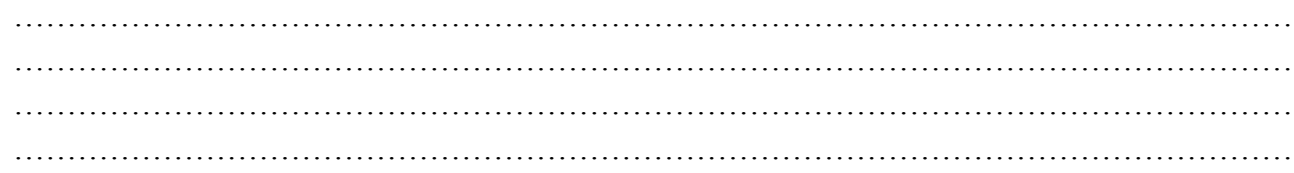

هزينه حمل و نقل محصول گران است و مهارت بالایی نیاز دارد البته حجم توليد کم و تنوع توليد زياد است. به مزایا و معایب این روش در جزوه پارسه مراجعه كنید.

## **4- استقرار براساس تکنولوژ گروهي ی**

وقتی این نوع استقرار به کار برده میشود که دوره تولید کوتاه بوده و معمولاً تولید شکل سلولی انجام شود. در هر سلول تولید از ماشین آلات چندکاره استفاده میشود و حجم تولید زیاد میباشد.

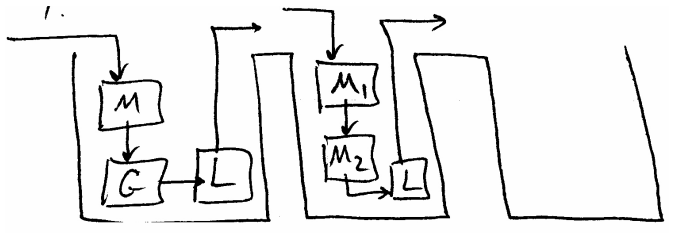

هر سلول مختص تولید یک خانواده از قطعات میباشد. مثلاً انواع چرخدندهها، انواع بوشها و … در این روش هم تنوع بالا بوده و حجم تولید متوسط میباشد.

# انواع ماشين **آلات**

1- ماش نی آلات استاندارد 2- ماش نی یآلات عموم ی یونیا ورسال 3- ما نیش آلات چندمنظوره 4- ماش نی آلات تککاره 5- ماش نی آلات تکمنظوره از ردیه یک به رده ۵ مشکلات و گرفتاری ماشین از نظر نیاز به قطعه یدکی و هزینه بیشتر میشود خطر خارج از رده بودن افزایش مییابد، جایگزینی آن مشکل میشود و .... امّا از نظر حجم تولید افزایش مییابند.

ا**بزارهای ترسیمی برای مقایسه استقرارها**:

P -  $Q_1$  ا- نمودار  $-1$  C-Q نمودار 2-  **P – Q نمودار -** 1

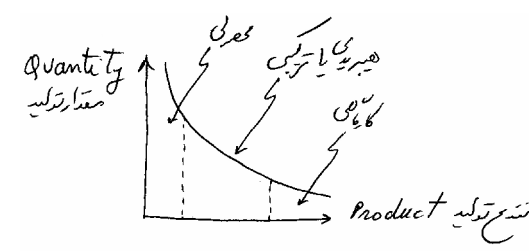

هرچه گودی منحنی به سمت مرکز باشد میل به ترکیبی زیاد و هرچه انحناء کمتر باشد (دور از کمتر) میل به ترکیبی کمتر و یا صرفاً میل می کند به فرآیندی یا صرفاً میل می کند به محصولی.

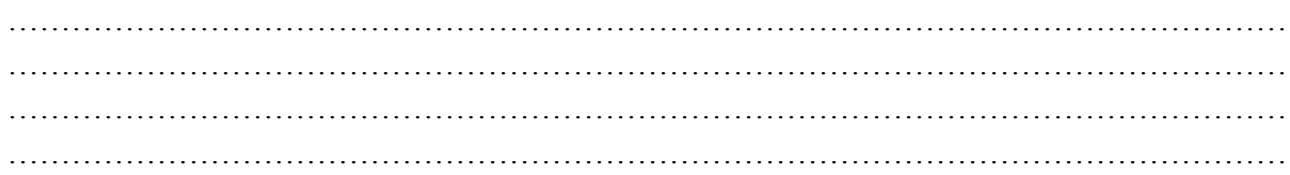

توجه کنید در آنالیز ABC انبار در کنترل موجودی کالاهای طبقه A از استقرار محصولی پیروی میکنند و کالاهای رده C از استقرار فرآیندی استفاده می کنند.

 **C - Q نمودار 2-** 

در اين نمودار با داشتن هزينههاى ثابت و متغير از انواع استقرارها يا انواع مكانها يا انواع ماشينها مىتوان چند ماشين يا مكان يا استقرار را با یکدیگر مقایسه کرد.

> A – استقرار محصولی استقرار ترکیبی $-B$

C- استقرار فرآیندي

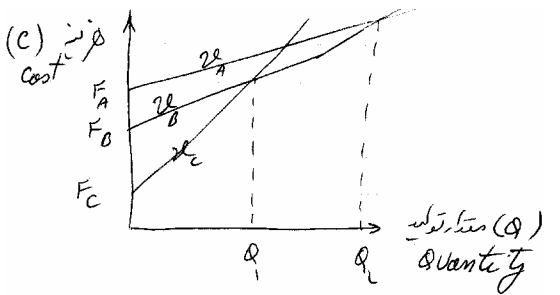

و  $\,$  نقاطی از حجم توليد میباشد که بايد از استقرارهای فرآيندی به ترکيبی و از ترکيبی به محصولی تغيير وضعيت انجام شود.  $\,Q_1\,$ 

- **1. 88- برا تهي یه** OPC **به کدام مورد حتماً نی میاز دار :**
- 1) FPC 2 ( تیل ست قطعا 3 ) نمودار مونتاژ 4 ) لیبرگه مس دیر تو حل : گزينه ۴ صحيح است.

زیرا در برگه مسیر عملیات تولیدی مشخص است و این عملیات در OPC باید با علامت O نشان داده شود.

**۲. ۸۸- یک شرکت تولیدی زنجیرهای قصد استقرار یک شعبه جدید را دارد و چهار آلترناتیو A و B و C و D برای استقرار ایـن شـرکت** وجود دارد هزینههای ثابت و متغیر در جدول زیر نشان داده شده است. اگر پیش بینی فروش 200000 محصول وجود داشــته باشــد **کدام برامحل ي استقرار شعبه جدید مناسب است؟** 

$$
D \, \underset{\gamma}{\triangleright} B \, (\tau \qquad \qquad C \, (\tau \qquad \qquad B \, (\tau \qquad \qquad A \, (\tau \, \tau))
$$

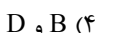

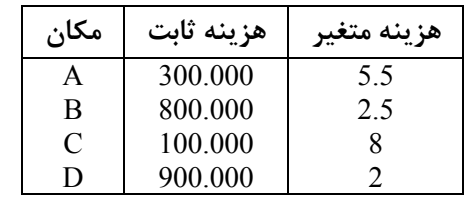

حل : گزينه ۴ صحيح است.

 $A = 300000 + 5.5Q$ 

 $B = 800000 + 2.5Q$ 

 $C = 100000 + 8Q$ 

 $D = 900000 + 3Q$ 

به ازای 200000 = Q در عبارات قرار داده برای راحتی کار میتوانید از تعداد 5 عدد صفر در Q و هزینههای ثابت صرفنظر کنید و داریم:

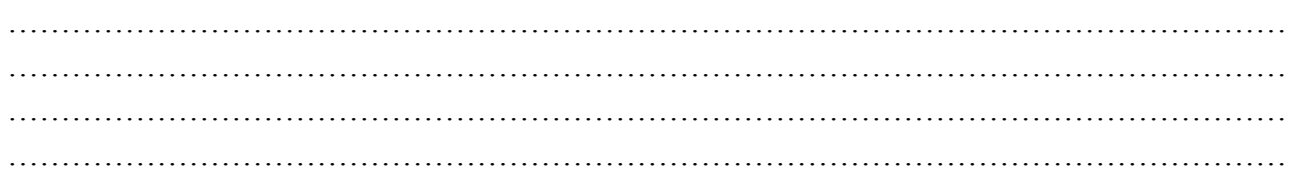

 $A = 3 + 5.5(2) = 14$ D و B یکسانند C 1 8(2) 17 ú <sup>=</sup> + = <sup>ú</sup>  $B = 8 + 2.5(2) = 13$  $D = q + 2(2) = 13$ 

۳. ۸۹- شرکتی برای تولید محصول جدیدش باید نوعی از فرآیند را از بین سه گزینه انتخاب کند دادههای هزینهای در جدول زیـر داده **شده است. يبرا چه تعداد تقاضا فرآیند** B **انتخاب میشود.** 

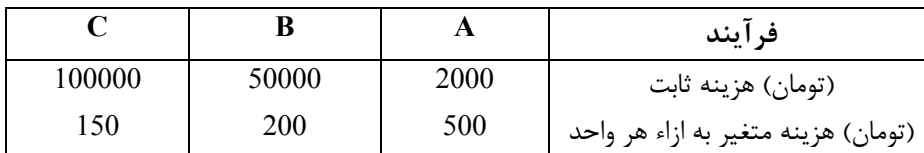

1) بین 160 تا 1000

500 تا 150 $(500 \text{ m})$ 

3 ) کمتر از 150

4) یب ش از 1000

حل : گزينه ١ صحيح است.

اگر 2000 = Q باشد فرآیند C بهتر است زیرا

اگر 100= Q باشد فرآیند A بهتر است زیرا

اگر 200  $Q = 0$  باشد فرآیند B بهتر است. لذا گزینه ۱ صحیح است.

 $A = 2000 + 500Q$ 

 $B = 50000 + 200Q$ 

- $C = 100000 + 150Q$
- $C^* = 400000$  $A = 2002000$   $B = 450000$
- $A^* = 52000$  B = 70000 C = 115000
- $A = 352000$   $B^* = 190000$   $C = 950000$ 
	- ۴. ۸۹- استفاده از روش تصمیمگیری AHP در کدامیک از مراحل طراحی کارخانه بیشتر توصیه میگردد.
	- 1) جریطراح یان مواد ) 2 جانما دیی واح ) 3 مکانی یاب 4 ) یارز یاب طرح **حل :** یگز نه 4 صحیح است. گزینه 3 صحیح است.

روش AHP، یک روش سلسله مراتبی برای انتخاب یک گزینه از بین چندگزینه براساس یک سری معیارهای کمی و کیفی و زیرمعیارها در هر یک از معیارها میباشد. لذا از این روش برای مقایسه چند مکان برای مکان یابی یا چند استقرار برای انتخاب یک استقرار میتوان استفاده کرد. (گزينه کليد در سال ۸۹، ۴ معرفي شده بود) ظاهراً خود طراح راجع به روش AHP چيزی نميدانسته است.

 **- مدل توليها افت در خط دی** 

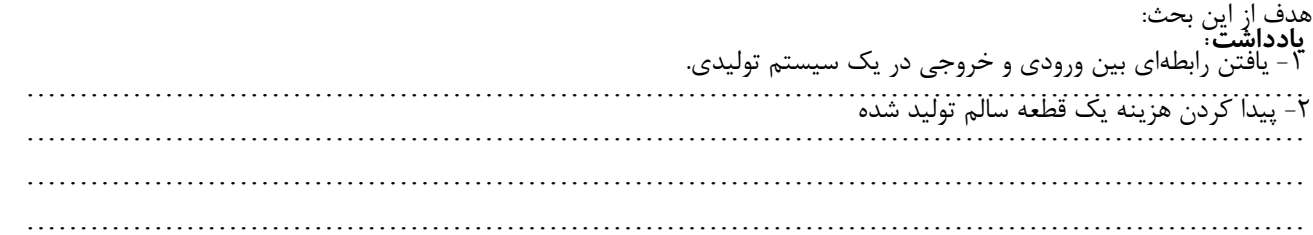

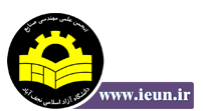

می باشد. در این بخش تعدادی مدل پایه بیان می شود ولی باید از نحوه بدست آوردن مقادیر در هر یک از مدلها مهارت لازم را به دست آورد. زیرا این بحث با سایر بحثها از قبیل محاسبه ماشینآلات و محاسبه نیروی انسانی می تواند ترکیب گردد. (سؤال سال ۸۹ محاسبه ماشین)

# **مدل پايها هی :**

**مدل :1** 

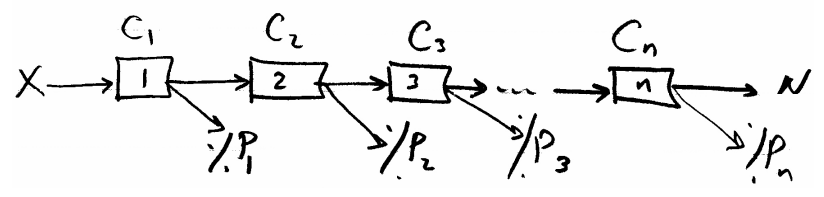

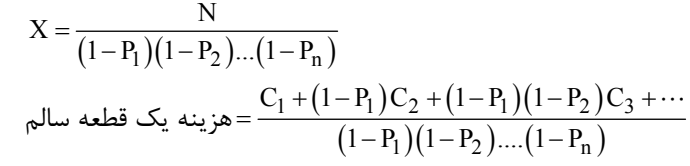

اگر  $\rm P_i$  ها کوچک باشند.

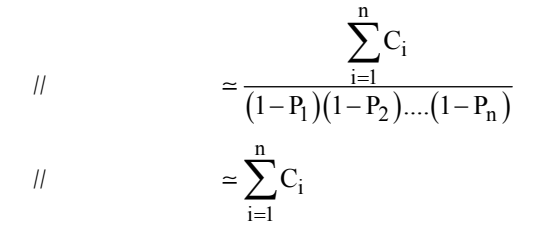

 $i = 1$ 

**مدل :2** دوباره کاري کی یبار رخ م دهد.

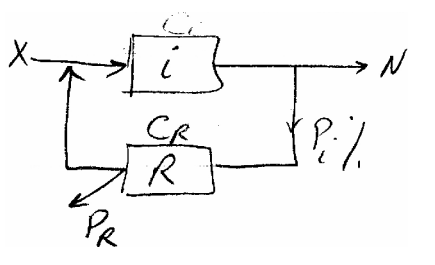

…………………………………………………………………………………………………………

$$
x = \frac{N}{(1 - P_i)(1 + a)}
$$

$$
\text{a) } \text{a) } \text{b) } \text{c) } \text{d) } \text{d) } \text{
$$

 $a = P_i (1 - P_R)$ **مدل 3:** (اين مدل ,ا حتماً حفظ کنيد) دوباره کاري در مدل 2∙ ∞ بار مي تواند رخ دهد.

$$
X = \frac{N}{\frac{1 - P_i}{1 - a}}
$$
\ng

\ng

\ng

\nh

\nu

\nu

\nu

\nu

\nu

\nu

\nu

\nu

\nu

\nu

\nu

\nu

\nu

\nu

\nu

\nu

\nu

\nu

\nu

\nu

\nu

\nu

\nu

\nu

\nu

\nu

\nu

\nu

\nu

\nu

\nu

\nu

\nu

\nu

\nu

\nu

\nu

\nu

\nu

\nu

\nu

\nu

\nu

\nu

\nu

\nu

\nu

\nu

\nu

\nu

\nu

\nu

\nu

\nu

\nu

\nu

\nu

\nu

\nu

\nu

\nu

\nu

\nu

\nu

\nu

\nu

\nu

\nu

\nu

\nu

\nu

\nu

\nu

\nu

\nu

\nu

\nu

\nu

\nu

\nu

\nu

\nu

\nu

\nu

\nu

\nu

\nu

\nu

\nu

\nu

\nu

\nu

\nu

\nu

\nu

\nu

\nu

\nu

\nu

\nu

\nu

\n

**يادداشت:** 

…………………………………………………………………………………………………………

در محاسبه رابطه بين ورودي X و خروجی N، مخرج کسر را در کليه مدلها احتمال سالم بودن قطعه يا *Production yeild مي*نامند و با Y.P نشان میدهند.

**مدل :4**

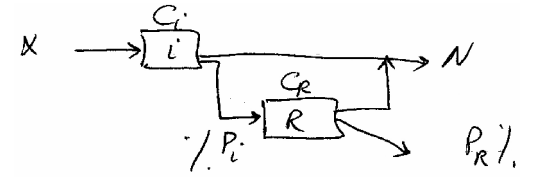

$$
X = \frac{N}{\left(1 - P_i P_R\right)}
$$
  

$$
X = \frac{C_i + P_i C_R}{1 - P_i P_R}
$$

**مدل 5: تع**میم مدل 4 وقتی تعداد دوباره کاریها زیاد باشد:

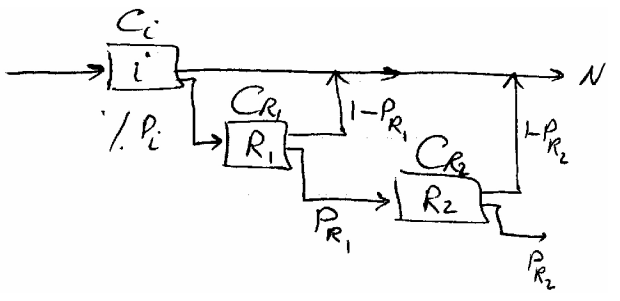

$$
X = \frac{N}{\left(1 - P_i P_{R_1} P_{R_2} \dots \right)}
$$
  

$$
\varphi_{\text{max}} = \frac{C_i + P_i C_{R_1} + P_i P_{R_1} C_{R_2} + \dots}{\left(1 - P_i P_{R_1} P_{R_2} \dots \right)}
$$

**مدل :6** مدل ترک یبی این مدل ترکیبی از مدل های پايه می باشد که بايد با سادهسازي به روابط دست یافت

**5. 84- در مدل ترک زیبی یر با توجه به** 100000 **واحد ورود خروجي ت؟ی، مقدار چقدر اس** 

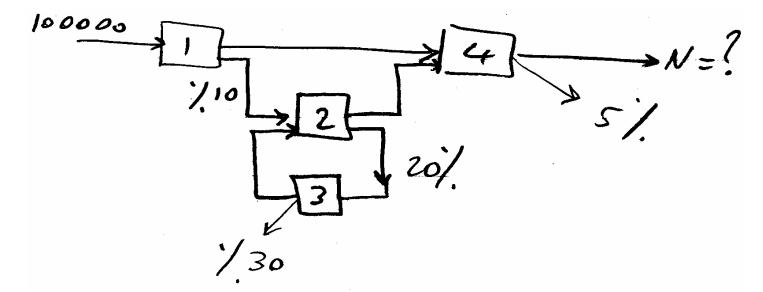

2 و 3 مدل 3 را تشکیل میدهند و داریم:

$$
P.y = \frac{1-P_z}{1-P_z(1-P_3)} = \frac{0.8}{1-0.2(1-0.3)} = \frac{0.8}{0.86}
$$

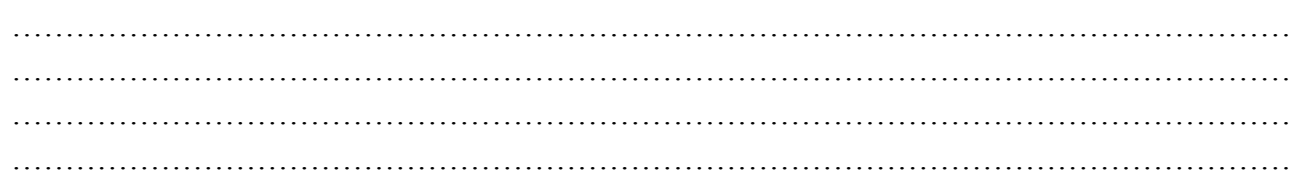

 **طرحريزي واحدهاي صنعتي ٩** 

بنابراین می توان مدل را بصورت زیر ساده کرد:

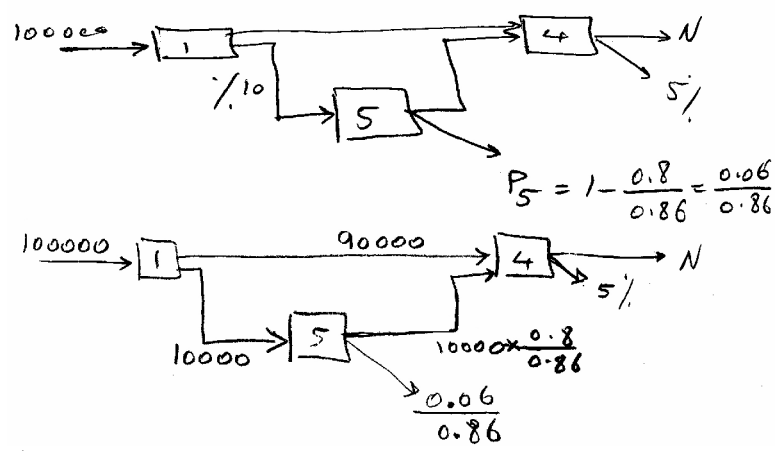

 $N = \left(90000 + 10000 \times \frac{0.6}{0.86}\right) \times 0.95 = 94337$  $N = \left(90000 + 10000 \times \frac{0.6}{0.86}\right) \times 0.95 =$ 

**6. 82- یدر فرآ زیبیند ترک ی یر هز ینه ت؟یک قطعه سالم تول د شده چقدر اس** 

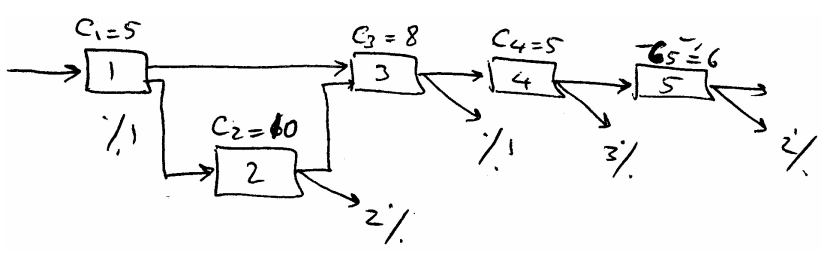

1 ) حدود 26 واحد پول 2 ) حدود 34 واحد پول 3 ) حدود 53 واحد پول 4 ) حدود 62 واحد پول حل : گزينه ١ صحيح است.

اگر  $\rm P_0=100\,$ و  $\rm P_2=P_3=P_4=P_5=0^\circ$  بود هزینه یک قطعه تولیدی جمع C $\rm G_i$  ها برابر 34 واحد بود حال با توجه به مقادیر داده شده باید هزینه کمتر از 34 باشد که در گزینهها فقط گزینه ۱ صحیح است.

%. محصولی از سه قطعه  $\rm X_1$  و  $\rm X_2$  تهیه شده است که ضریب مصرف آنها در محصولات یکسان است مقدار ضایعات فرآیند  $>$ است و برای همه قطعات یکسان است. با توجه به توالی عملیات زیر میزان جابجایی بین ماشین هـای B و C و ماشــین هـای D و B **ت؟یبترت ب در ماه چقدر اس** 

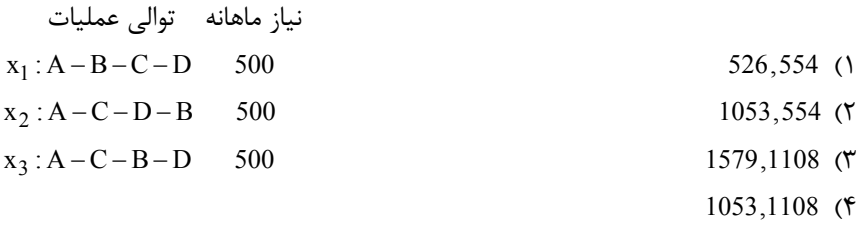

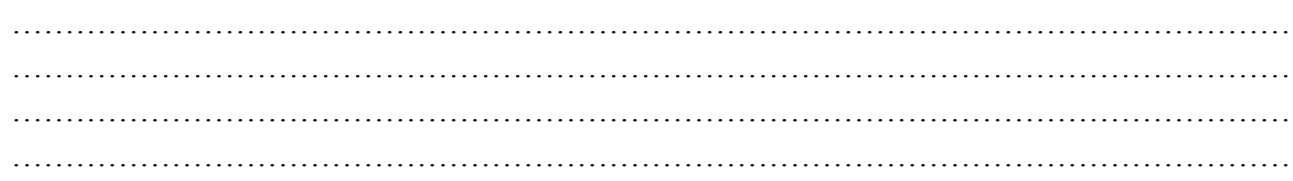

حل : گزینه ۴ صحیح است. بجابجایی بین  $D$  و  $B$  یا  $B$  و  $D$  داریم

$$
A \rightarrow B \rightarrow C \rightarrow D
$$
  
\n
$$
A \rightarrow C \rightarrow \boxed{D \rightarrow B} \frac{500}{(1-0.05)}
$$
  
\n
$$
A \rightarrow C \rightarrow \boxed{B \rightarrow D} \frac{500}{(1-0.05)} \left(\frac{1000}{(1-0.05)}\right) = 1053
$$
  
\n
$$
A \rightarrow \boxed{B \rightarrow C} \rightarrow D \frac{500}{(1-0.05)^2} \times 2 = \frac{1000}{(1-0.05)^2} = 1108
$$
  
\n
$$
A \rightarrow \boxed{C \rightarrow B} \rightarrow D
$$
  
\n
$$
A \rightarrow C \rightarrow D \rightarrow B
$$

C و B در مرحله دوم جابجایی قرار دارد لذا باید عدد 500 را به دو مرحله قبل منتقل کنیم. <sup>j</sup> درصدد انتقال از مرحله i به j بوده و Pij **مدل :6** ساختار این مدل با 5 مدل قبل می فرق ی یکند در ا ن مدل x خروجی مرحله j ام میباشد بنابراین در مدل تولید زیر داریم:

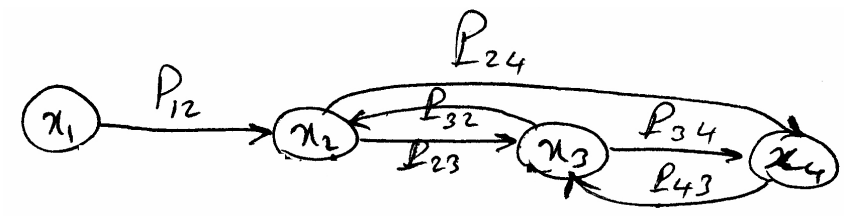

### برای هر گره غیر از گره ۱ که دارای ورودی و خروجی میباشند رابطه تعادلی را مینویه

1  $x_1 = x_1$ 2  $x_2 = P_{12} x_1 + P_{32} x_3$ 3  $x_3 = P_{23} x_2 + P_{43} x_4$  $4 \times 4 = P_{34} x_3 + P_{24} x_2$ 

سیستم معادلات فوق دارای چهار معادله و ۵ مجهول است که با داشتن یکی از مقادیر  $\rm x_1$  تا  $\rm x_5$  میتوان سیستم فوق را حل کرده و  $\rm x$ ها را بدست آورد.

۸. ۸۹ در خط تولید زیر مقدار ورودی در  $\rm{x_{1}}$  به ازاء 10000 واحد خروجی از آخرین مرحله چقدر است؟

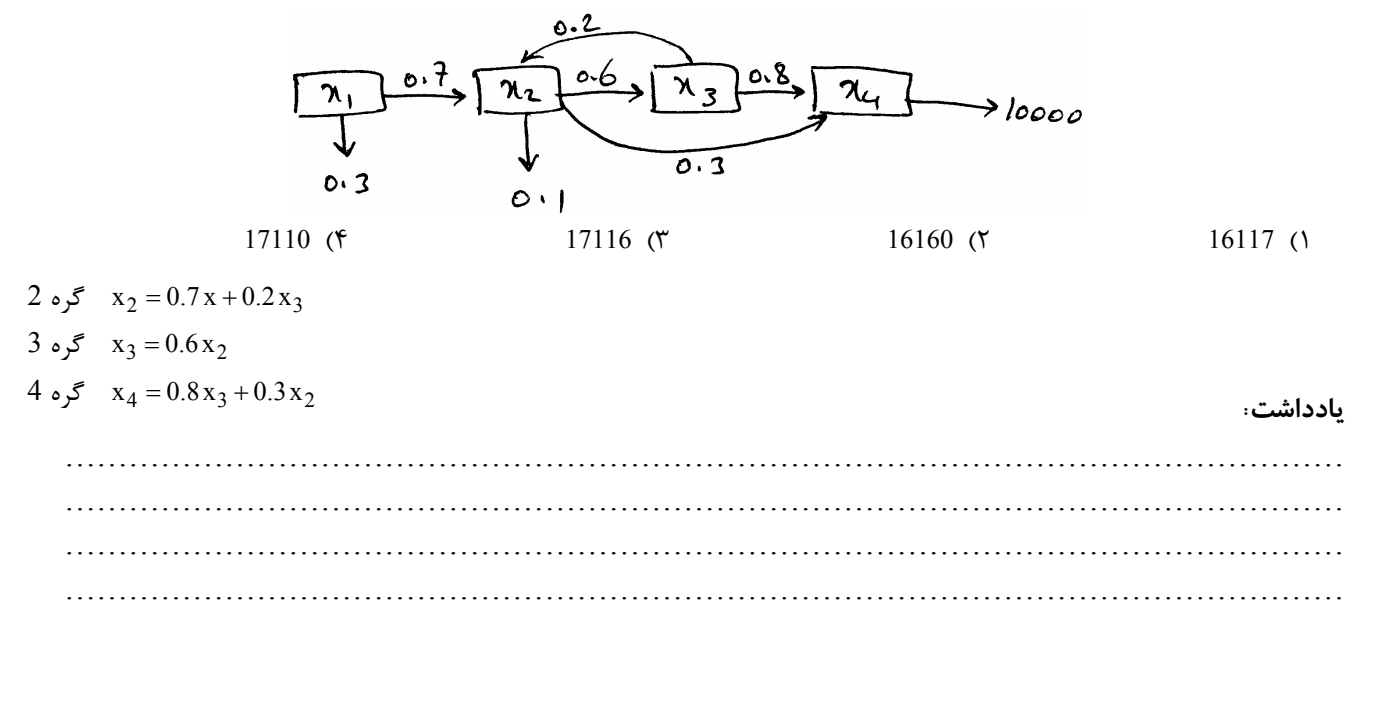

حل : گزينه ١ صحيح است.

 $x_4 = 0.48x_2 + 0.3x_2 = 0.78x_2$  $_4$  = 10000 = 0.78 $x_2 \Rightarrow x_2$  $x_4 = 10000 = 0.78 x_2 \Rightarrow x_2 = \frac{10000}{0.78}$  $3 = \frac{1}{0.78} \Rightarrow \frac{1}{0.78} = 0.781$  $x_3 = \frac{6000}{0.78}$   $\Rightarrow \frac{10000}{0.78}$   $= 0.7 x_1 + \frac{1200}{0.78}$  $0.7 \,\mathrm{x}_1 = \frac{8800}{0.78} \Rightarrow \mathrm{x}_1 = \frac{8800}{0.78 \times 0.7} = \frac{8800000}{78 \times 7} \approx 16117$ 

محاسبه ماشين **آلات** 

$$
\underbrace{\text{true}}_{\text{eq.}}\text{true} \text{ true}
$$

نیاز و توان یا به واحد تعداد است یا به واحد زمان و یا به واحد نرخ میباشد. محاسبه ماشین باید بر مبنای ورودی به ماشین انجام شود، بدین معنی که:

اگر  $D$ - تقاضا برای محصول در یک دوره مشخص و  $T_\mathrm{s}$  زمان دست ندارد برای تولید محصول و  $\alpha$  درصد ضایعات تولیدی توسط ماشین و  $\beta$  درصد بهرهگیری از ماشین و  $\rm T_c$  زمان در دسترس از ماشین در یک دوره مشخص باشد داریم:

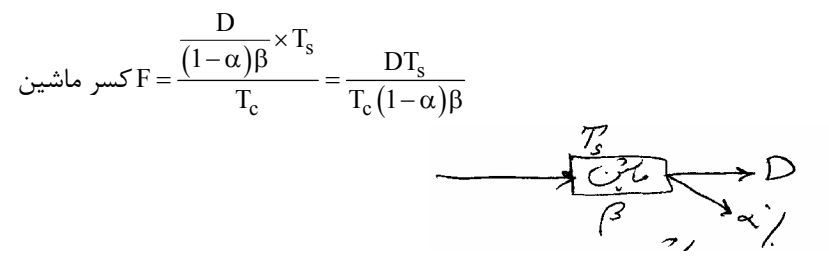

زمان در دسترس از ماشین  $-\rm{T_{c}}$ در فرمول فوق  $\beta$  بدين معنى است:

b =

(زمانهای توقف ماشین بدلیل خرابی) و زمان راهاندازی و زمان تعمیر و نگهداری ماشین و… – کل زمان کار ماشین =زمان مفید کار ماشین ۹. ۸۷ – یک سیستم تولیدی را درنظر بگیریدکه در 2 شیفت 8 ساعته کار می کند و تنها دارای یک ماشین است. اگر کـار آیی ماشــین 60% باشد متوسط خرابی آن یکساعت باشد آنگاه متوسط زمان راهاندازی (یا تنظیم) ماشین چند دقیقه است؟

$$
66 (f) \t\t 56 (r) \t\t 46 (r) \t\t 36 (1)
$$
\n
$$
\beta = 0.9 = \frac{2 \times 8 \times 60 - (60 + x)}{2 \times 8 \times 60} \Rightarrow x = 36
$$
\n
$$
x = 36
$$

**نكته :** توجه کنی ید قابل یت اطم ینان ماش ن (R (هم مشابه b در فرمول کسر ماش می ین عمل کند.

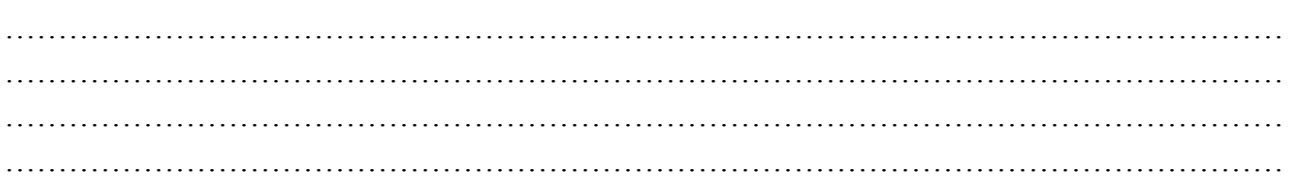

- ۱۰. ۸۹– زمان استاندارد تولید روی قطعهای توسط دستگاهی ۳ دقیقه است. میزان تقاضای احتمالی از جدول زیر قابل محاســبه اســت ضریب بهرهگیری از ماشین 90% و درصد ضایعات 5% میباشد. با در اختیار داشتن زمان در دسترس برای یک شیفت کاری کسر ماشین مورد نیاز 2.392 است. تصمیم مدیریت خرید دو دستگاه است لذا کسر ماشین به 2 کــاهش مــییابــد. بــههمــین منظــور بهگونهای برنامهریزی شده است که ضریب بهرهگیری از ماشین 95% برسد همچنین لازم است که ساعات اضافه کاری برنامهریزی گردد حداقل چند ساعت برای اضافه کاری در ًطول سال باید در نظر گرفته شود تا کسر ماشین 2 محقق گردد.
	- 293 (\* 432 (\* 328 (\* 185 )

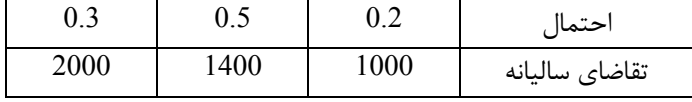

حل : گزينه ۴ صحيح است.

متوسط  $D = 1000 \times 0.2 + 1400 \times 0.5 + 2000 \times 0.3 = 1500$ 

$$
1500
$$
  
\n
$$
2.392 = F = \frac{\frac{1500}{(1 - 0.05)0.9} \times 3}{T_c}
$$
  
\n
$$
2 = \frac{\frac{1500}{(1 - 0.05)0.95} \times 3}{T'_c}
$$
  
\n
$$
T'_c - T_c = 2493 - 2200 = 293
$$
  
\n
$$
2 = 2493 - 2200 = 293
$$

در یک دوره  $\rm T$  ساعته برای انجام یک عمل با زمان  $\rm T_s$  (برحسب دقیقه) برای  $\rm D$  قطعه خروجی نیاز به ماشینی با ضریب استفاده  $\rm A$ ۹.۱۱ از ۔ {} میباشد. فرض کنید  ${\rm P}_{\rm n}$  درصد قطعات پس از تولید نیاز به دوباره کاری دارند و پس از دوباره کاری مجدداً بــه ابتــدای مســیر تولید باز میگردند مدتزمان انجام عملیات دوبارهکاری  $\rm T_s$  و راندمان ماشین دوباره کاری  $\rm \beta$  میباشد اگر  $\rm P_r$  درصد قطعات پــس از **معيدوباره کار یوب شدند. یتعداد ماش ين لازم جهت دوباره کار چه تعداد ت؟ي اس** 

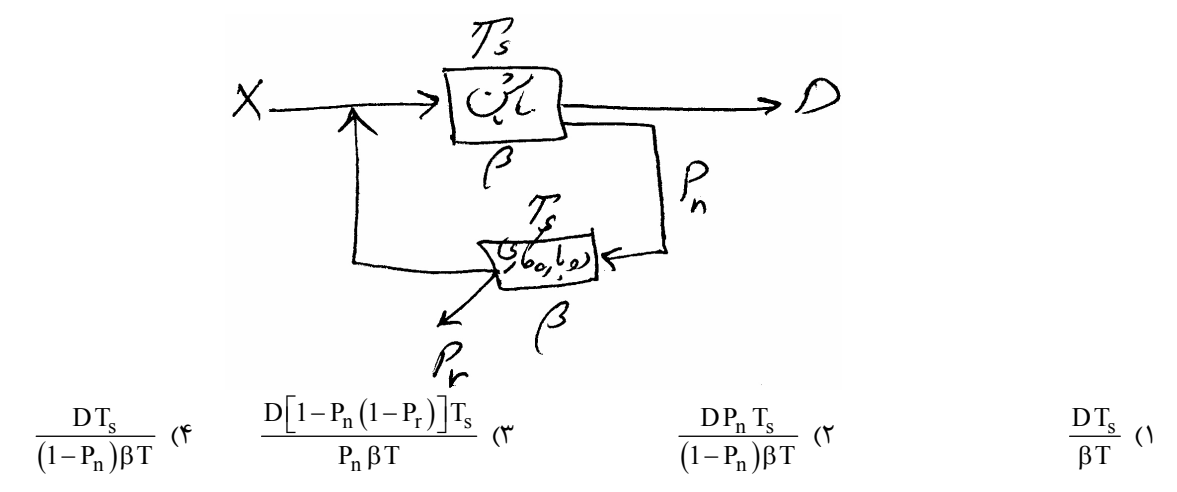

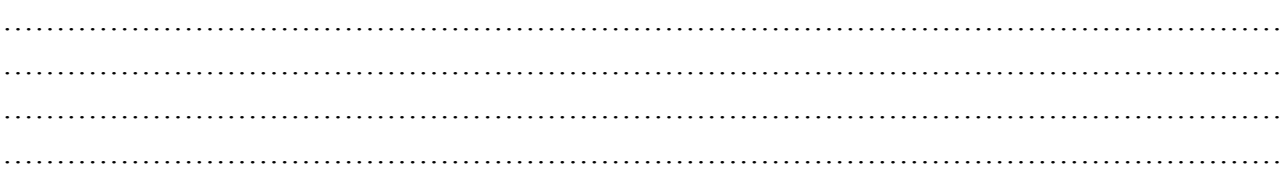

حل : گزينه ٢ صحيح است.

$$
X = \frac{D}{1 - P_n}
$$
\n
$$
\frac{1 - P_n}{1 - P_n (1 - P_r)}
$$
\n
$$
= X P_n + X P_n^2 (1 - P_r) + X P_n^3 (1 - P_r)^2 + ...
$$
\n
$$
= X P_n [1 + a + a^2 + ...] = \frac{X P_n}{1 - a}
$$

بجای  $\rm X$  در فرمول فوق از رابطه فوق قرار میدهیم داریم:

$$
\mathcal{E} = \frac{DP_n}{1 - P_n}
$$
  

$$
F = \frac{DP_n}{(1 - P_n)\beta} \times T_s = \frac{DP_n T_s}{(1 - P_n)\beta T}
$$

- **نکته** : اگر تمیزکاری در طول شیفت کاری صورت گیرد از زمان در دسترس T<sub>c</sub> باید کسر گردد در غیر اینصورت زمان تمیزکاری در محاسبات دخالت داده نمی شود.
	- **نكته** : دو نوع زمان آمادهساز*ى* داريم:
- 1- زمان آمادهسازی برای برآوردن تقاضا در این صورت این زمان باید بهصورت کسر محاسبه ماشین اضافه شود. مثل زمان تغذیه ماشین بافندگی یا ماشین تزریق پلاستیک
- 7- زمان آمادهسازی برای برپایی ماشین مثل زمان تنظیم ماشین، زمان تعمیر ماشین، در این صورت باید از زمان در دسترس ماشین کم شود.
	- **نكته** : بيكارىهاى مجاز بايد به زمان انجام عمليات T<sub>s</sub> اضافه شود.
- نكته : افزایش بیكاریهای مجاز ضریب استفاده از ماشین را كاهش نمیدهد ولی افزایش اضافهكاریها ضریب استفاده از ماشین را کاهش می،دهد.
	- **نكته :** تعریف utilization

 util = خروجی واقعی ظرفیت طراحی

**نكته :** فیتعر efficiency

 eff = خروجی واقعی ظرفیت طراحی

مقدار ظرفیت از دسترفته در اثر توقفات اتفاقی - مقدار ظرفیت از دسترفته در اثر توقف با برنامه - ظرفیت طراحی = خروجی واقعی ظرفیت از دست رفته در اثر توقفات با برنامه قبلی – ظرفیت طراحی = ظرفیت موثر

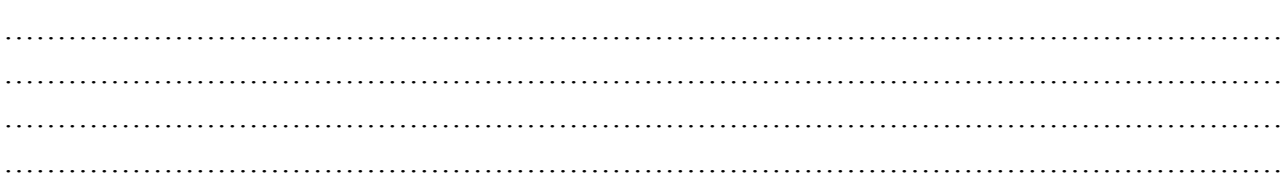

**نكته :** یعوامل که b را یکاهش م دهند:

1- یاتوماس ون ۲- تخصصیتر شدن ماشین ۳- یپوستگی استفاده از ماشین 4- زمان آماده افزايساز ی دیش اب . 5- ماشیخراب ین

**نكته :** رابطه b با ¢b

$$
β = یاننامان ماشین قبل از آمادەسازی = β\n
$$
β' = \frac{β}{\frac{β}{1 + \frac{γ}{T_p}}}
$$
$$

۱۲. ۸۳- جهت ساخت قطعهای به تر تیب به سه عملیات مطابق جدول زیر نیاز است. عملیات سوم به آمادهسازی اتومانیــک نیــاز دارد و این آمادهسازی برای هر 100 قطعه 20 دقیقه است هر نوبت کاری 8 ساعت، ضریب اسـتفاده از ماشـین %90 اسـت. میـزان تولیــد موردنیاز در یک نوبت کاری 200 عدد است. پس از نوبت کاری 25 دقیقه صرف تمیزکاری ماشین آلات میگردد. بیکاریهـای مجـاز %20 **زمان عملی نیات است کسر ماش براین مورد ياز عمل چقی ت؟ات سوم در اس** 

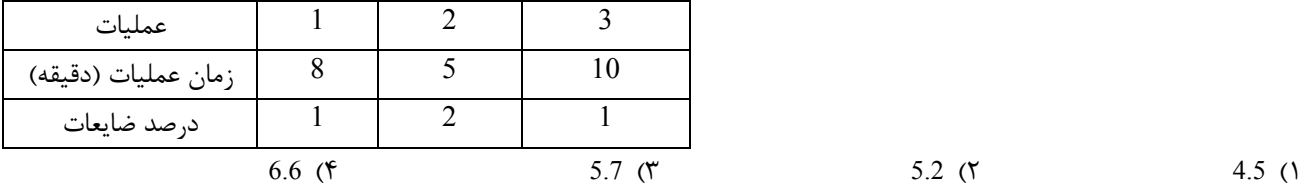

حل : گزينه ٣ صحيح است.

 $T_s = 10 + 0.2(10) = 12$  $(1-0.01)$  $F = \frac{\frac{200}{(1-0.01)0.9} \times 12 + 60 \text{ L}40}{8 \times 60} = 5.73$  $=\frac{\frac{200}{(1-0.01)0.9} \times 12 + 60 \frac{1}{2}40}{8 \times 60}=$ 

**محاسبه نيروي انساني** 

زمان انجام عملیات j ام j=1,2,...,n زمان سیکل  $-t_{\rm j}$ ۱) – یا افراد در خط تولید بهم کمک می *ک*نند:

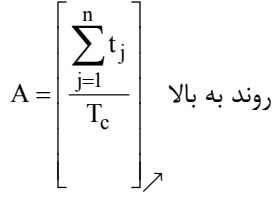

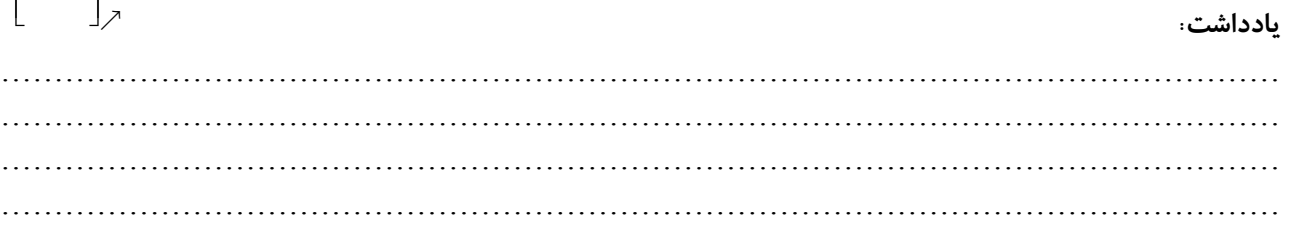

 $=\left\lfloor\frac{\mathrm{t_{\mathrm{j}}}}{\mathrm{T_{\mathrm{c}}}}\right\rfloor$ روند به بالا

j  $j = \frac{1}{T_c}$ t  $A_j = \frac{1}{T}$ 

7) – یا افراد در خط تولید بهم کمک نمی کنند:  
\n
$$
A = \sum_{j=1}^{n} A_j
$$
\n(اننمان در دو حالت فوق بصورتهای زیر محاسبه میگردد:  
\n(1)

$$
\sum_{j=1}^{l_j} t_j
$$
تعداد کل نیروی انسانی
$$
\chi_{\Gamma_c}
$$

$$
t_{Aj} = \frac{t_j}{A_j}
$$
\n
$$
T_c' = Ma_j x \left\{ \frac{t_1}{A_1}, \frac{t_2}{A_2}, \dots, \frac{t_j}{A_j}, \dots, \frac{t_n}{A_n} \right\}
$$
\n
$$
\sum_{j=1}^n t_j
$$
\n
$$
t_j = \frac{1}{\sum_{j=1}^n t_j}
$$
\n
$$
T_c = \frac{1}{\sum_{j=1}^n t_j}
$$

t

۱۳. ۸۸ و ۸۱ – مونتاژ یک محصول از عملیات مختلف تشکیل شده است زمان دست ندارد هر عمل بشرح زیر است اگر بخواهیم در یک شیفت 5 ساعت و 15 دقیقه، 700 واحد محصول تولید کنیم حداقل نیروی انسانی مورد نیاز چه تعدادی است؟

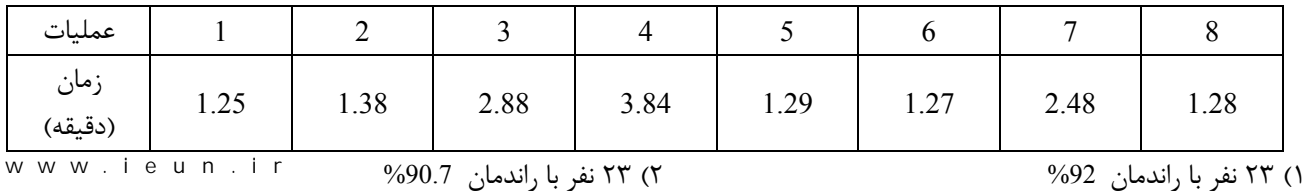

3 25) نفر با راندمان %92 4 25) نفر با راندمان %90.7

حل : گزینه ۴ صحیح است.

$$
T_c = \frac{8 \times 60 + 10}{700} = 0.7
$$
  
\n1) 
$$
\sum_{j=1}^{8} t_j = 15.67 \implies A = \left[\frac{15.67}{0.7}\right] = 23 \text{ j}
$$
  
\n
$$
\sum_{j=1}^{n} t_j
$$
  
\n
$$
\sum_{j=1}^{n} t_j = \frac{15.67}{23 \times 0.7} = 33.3\%
$$

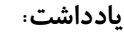

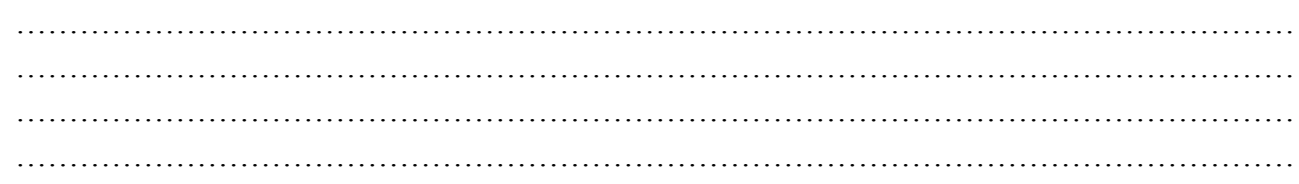

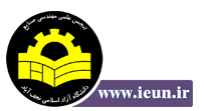

7)  
\n
$$
\left[\frac{t_1}{T_c}\right] \left[\frac{t_2}{T_c}\right] \dots \dots \dots \dots \left[\frac{t_8}{T_c}\right]
$$
\n
$$
\left[\frac{1.25}{0.7}\right] \left[\frac{1.38}{0.7}\right] \left[\frac{2.88}{0.7}\right] \dots \left[\frac{1.28}{0.7}\right]
$$
\n
$$
2 + 2 + 5 \dots + 2 = 25 \text{ j.}
$$
\n
$$
T_c = \text{Max}\left\{\frac{1.25}{2} \frac{1.38}{2} \frac{2.88}{5} \dots \frac{1.18}{2}\right\} = 0.69
$$
\n
$$
T_c = \text{Max}\left\{\frac{1.25}{2} \frac{1.38}{2} \frac{2.88}{5} \dots \frac{1.18}{2}\right\} = 0.69
$$
\n
$$
\frac{15.67}{25 \times 0.69} = 90.8\%
$$
\n
$$
\text{VU} = \frac{15.67}{25 \times 0.69} = \frac{15.67}{25 \times 0.69} = \frac{15.67}{15}
$$
\n
$$
\frac{15}{5} = \frac{15.67}{15}
$$
\n
$$
\frac{15}{5} = \frac{15.67}{15}
$$
\n
$$
\frac{15}{5} = \frac{15.67}{15}
$$
\n
$$
\frac{15}{5} = \frac{15}{5}
$$
\n
$$
\frac{15}{5} = \frac{15}{5}
$$
\n
$$
\frac{15}{5} = \frac{15}{5}
$$
\n
$$
\frac{15}{5} = \frac{15}{5}
$$
\n
$$
\frac{15}{5} = \frac{15}{5}
$$
\n
$$
\frac{15}{5} = \frac{15}{5}
$$
\n
$$
\frac{15}{5} = \frac{15}{5}
$$
\n
$$
\frac{15}{5} = \frac{15}{5}
$$
\n
$$
\frac{15}{5} = \frac{15}{5}
$$
\n
$$
\frac{15}{5} = \frac{15}{5}
$$
\n
$$
\frac{15}{5} = \frac
$$

<mark>نکته</mark> : زمان سیکلی که فرمول بدست میآید تئوری بوده و ممکن است در عمل نتوان به آن دست یافت. پس از تخصیص فعالیتها به ایستگاههای کاری ماکزیمم زمان ایستگاه، زمان سیکل را مشخص میکند. نکته: در صورتی که در مسأله  $\rm T_c$  را نتوان از محاسبه بدست آورد، میتوان بصورت زیر عمل کرد:  $Tc = Max \{t_j\}$ 

$$
j=1,2,...,n
$$

**نکته** : چنانچه فعالیتی دارای زمان انجام  $t_j$  باشد و  $T_{\rm c}$  باشد در این صورت برای انجام چنین عملیاتی از بیش از یک نفر استفاده میشود.

$$
\left[\frac{\mathrm{t_j}}{\mathrm{T_c}}\right]_{\nearrow} = \rho \, \mathrm{j} \text{ and } \rho \in \left[\frac{\mathrm{t_j}}{\mathrm{T_c}}\right]_{\nearrow}
$$

نكته : برای تخصیص فعالیتها به ایستگاههای كاری یا از روش تجربی استفاده می شود یا از روش RPW

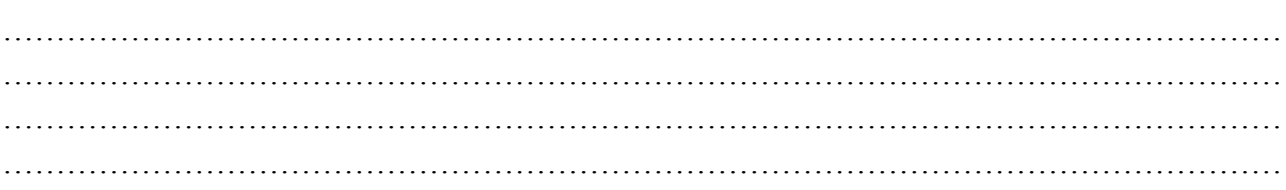

 $T_c = 8'$ 

# **روش** RPW

*-1* يابتدا برا هر فعال وزنی یت بنام PW را بصورت ز کنی دیر محاسبه : ù ú ú ú ú û یزمان انجام آن فعال یت بعلاوه زمان انجام کل ه تیفعال اییها که بعد از ی این فعال یت بوده و به ن یفعال ایت بستگ دارد تا انته ي شبکه تقدم و تاخر é ê ê ê ê ë (PW) = یهر فعال ت

2- تیفعال ها را بر اساس PW کنیها بصورت ترول مرتب دی . 3- لياز بالا یست مرتب یشده با درنظر گرفتن زمان س یکل شروع به تخص تیص فعال اهیها به ا ستگ دیها کن .

ن**کته** : تعداد ایستگاههایی که از فرمول بدست میآید تئوری بوده و پس از تخصیص فعالیتها به ایستگاهها تعداد عملی آن مشخص میگردد.

۱۴. سیستم تولیدی زیر را درنظر بگیرید. زمان انجام عملیات به دقیقه در شکل زیر داده شده است اگر نرخ دستمزد نیروی انسانی 900 **یواحد پول در ساعت باشد و ش يفت کار** 8 **ساعت باشد کل هز بی ینه يکار در روز جقدر است؟**

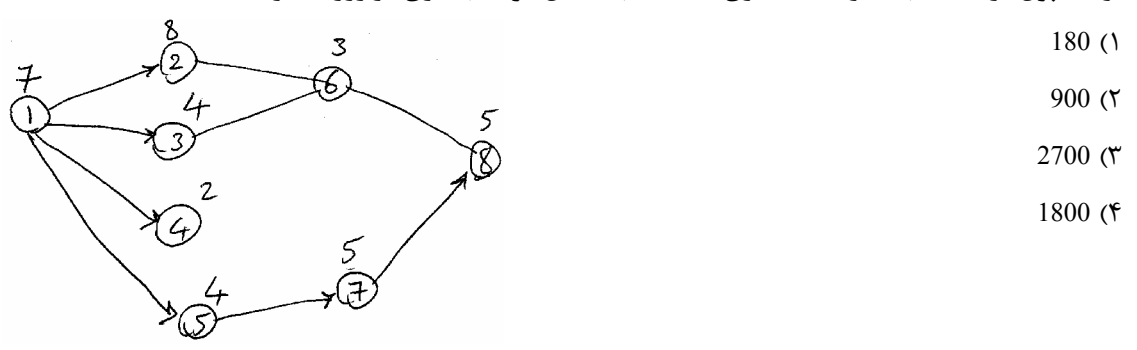

**حل :** یگز نه 4 صح استیح .

ایستگاهها بصورت زیر میباشند:

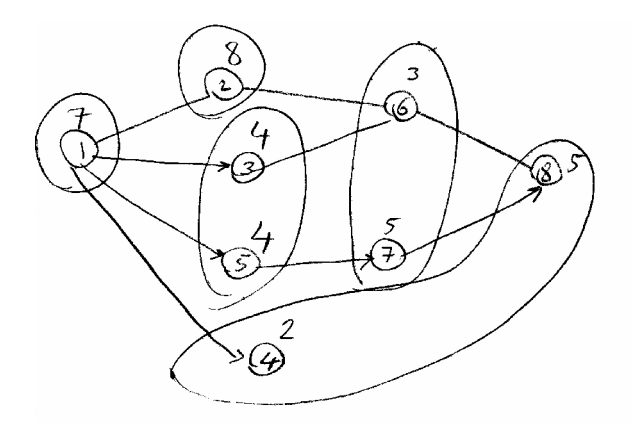

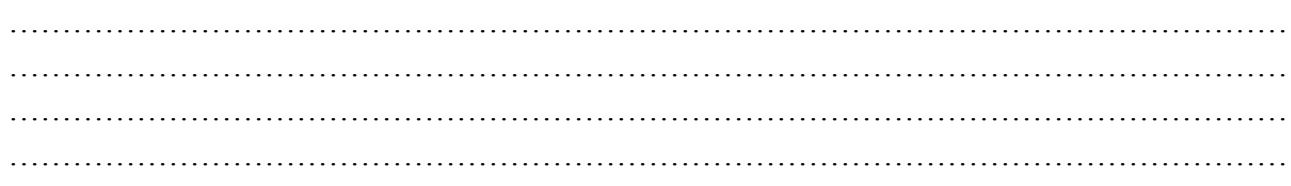

**١٨ ي طرحريزي واحدهاي صنعت**

 $2' = 2$ مقدار بيکاری به ازاء واحد محصول = 2 $t'$ 

$$
\underbrace{\frac{1}{8} \times 480}_{\text{...}} = 60 \times 2 = 120' \div 60 = 2 \times 900 = 1800
$$

ساعت بیکاری میست تعداد تولید در یک شیفت

۱۵. ۸۹- در نمودار مونتاژ مقابل با 6 ایستگاه و زمانهای عملیات به دقیقه در صورتی که به 60 قطعه در یک شیفت کـاری 8 سـاعته بـا **راندمان** %75 **ن ایاز باشد کار ت؟یی خط مونتاژ بعد از بالانس چند درصد اس**

- 47.2 $(1)$
- 56.7 $($
- $85 \, (T)$
- 70.8  $(F$

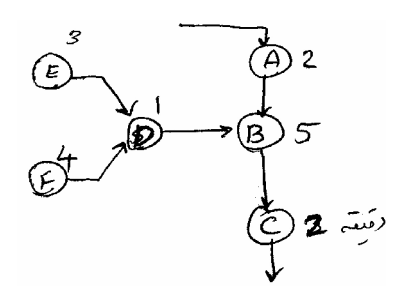

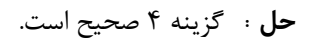

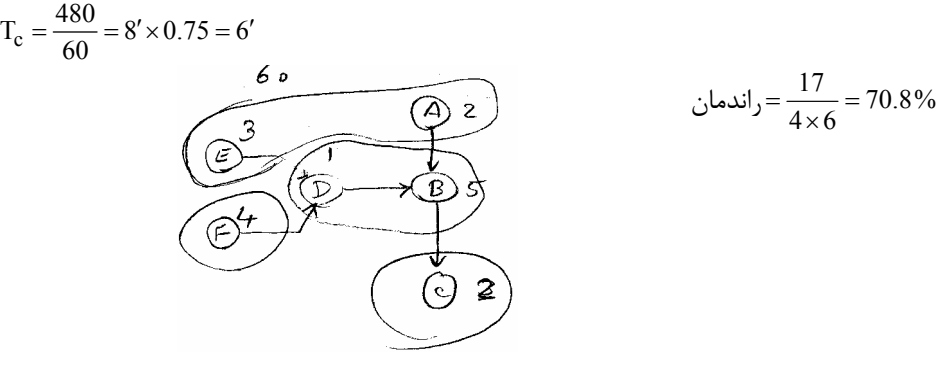

### **محاسبه فضا**

این بحث فرمول خاصی ندارد و هر مسأله بنابر اطلاعات دادهشده به محاسبه مساحت انبار میپردازد.

۱۶. ۸۹ – قرار است در یک انبار ۵ نوع محصول نگهداری گردد (E تا E) بر اساس آمار میزان تقاضا مربوط به سالهای گذشته مربوط به حداقل و حداکثر و متوسط تقاضا برای هر محصول در جدول زیر داده شده است اگر هر 5 محصـول A در یـک کـارتن و هــر ســه محصول B یا C یا E در یک کارتن نگهداری گردد و هر سه کارتن مشابه را بتوان روی هم چید و ابعاد کارتن ها L×1×0.75m باشد میزان فضای مورد نیاز برای این انبار چند متر مربع است. (فرض کنید 20% فضای کل انبار به راهروهـای داخلـی اختصـاص  **داده دشده باش .)** 

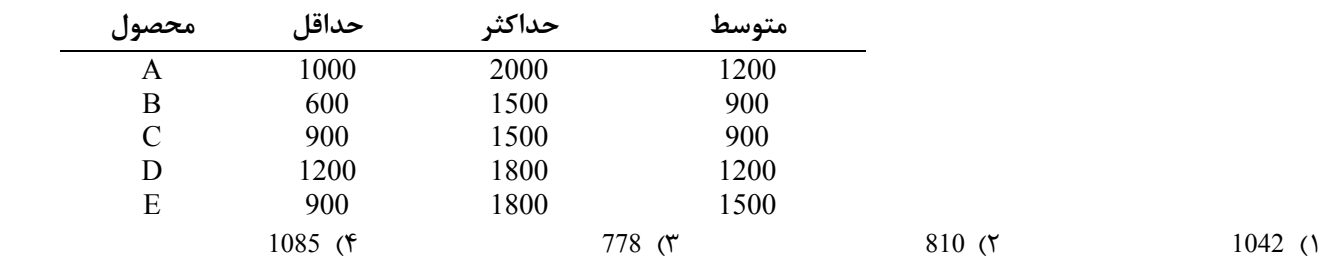

### **يادداشت:**

………………………………………………………………………………………………………… ………………………………………………………………………………………………………… ………………………………………………………………………………………………………… …………………………………………………………………………………………………………

حل : گزینه ۴ صحیح است.

برای محاسبه تقاضا باید از ستون حداکثر استفاده شود زیرا آمار گذشته نشان میدهد که حداکثر رخ داده است. بنابراین داریم:

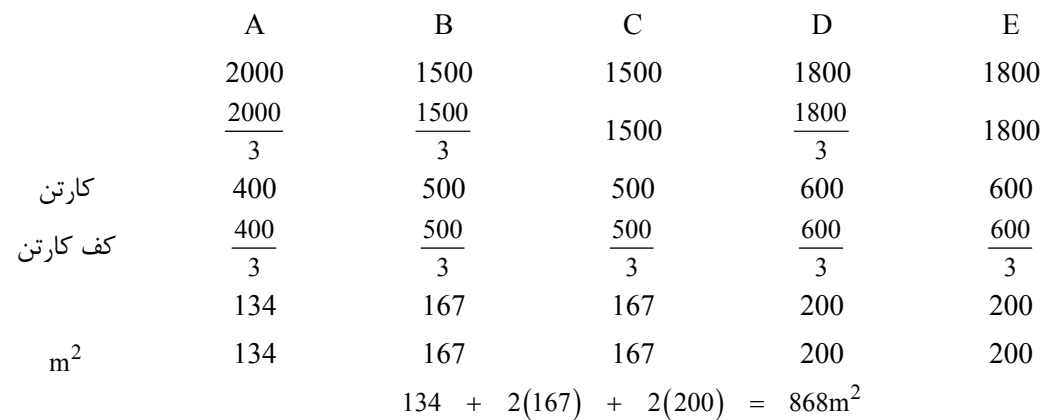

$$
x = 0.2x + 868 \Rightarrow x = \frac{868}{0.8} = 1085
$$

## **نمودار انسان و ماشين**

به بحث در مورد یک ایستگاه کاری میپردازد و بدنبال تعیین تعداد ماشین تخصیص یافته به هر اپراتوری باشد.

ن**کته** : تعداد ماشین تخصیص یافته به هر اپراتور را ماشین کوپلینگ گویند.

**نکته** : شرط آنکه بتوان بیش از یک ماشین به اپراتور داده شود آن است که زمان سیکل کاری ماشین از سیکل کاری اپراتور طولانیتر باشد.

ایدر ا ماشین بحث فرض بر نین است که ها و اپراتورها همگی دیکسانن t- زمان خودکار ماشین ( نیماش نداردین به اپراتور از ) b - ) زمان اپراتور درگیاپراتور با ماش نمین یر باشد) مثل زمان بسته يبند مثل زمان بازرسی، زمان قدم ماشیزدن ب نین ها و... a - زمانی که اپراتور با ماشی ین درگ راهیر است مثل زمان تنظ م، زمان يانداز ی، زمان تخل دستيریه و بارگ وی ... n - تعداد ماشی ین تخص وریص افته به هر اپرات

n = 
$$
\frac{t+a}{a+b}
$$
  
\n
$$
[n] = m \Rightarrow \lim_{a+b} \Rightarrow \begin{cases} T_c = a+t \\ I_o = (a+t) - m(a+b) \end{cases}
$$
\n
$$
n = \frac{a+t}{a+b} = \begin{cases} T_c = (a+t) - m(a+b) \\ \text{[n] + 1 = m+1 \Rightarrow} \end{cases}
$$
\n
$$
[n] + 1 = m+1 \Rightarrow \lim_{a \to a} \lim_{a \to a} \frac{1}{a+b} = \begin{cases} T_c = (m+1)(a+b) \\ I_m = (m+1)(a+b) - (a+t) \end{cases}
$$

**نكته** : گاهي اوقات تشخيص انواع زمانهاي t و a و b موضوع سوال كنكور بوده در اين صورت بايد به تعاريف دقت كرد.

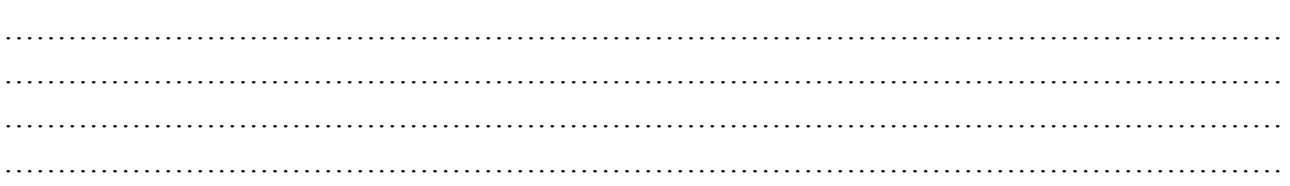

**نکته** : گاهی اوقات در سوال عنوان میشود که میخواهیم اپراتور یا ماشین بیکار نباشند یا باشند در این صورت باید تشخیص دهید که روند کردن به کدام سمت (بالا یا پایین) انجام شود.

**نکته:** گاهی اوقات عمل روند کردن به بالا و پایین بر اساس هزینهها میباشد.

$$
\boxed{\varphi = \frac{n}{m} \times \frac{\alpha + m}{\alpha + (m + 1)}}
$$
\n
$$
\alpha = \frac{C_0}{Cm} = \frac{C_0}{Cm}
$$
\n
$$
\alpha \text{ where } \alpha \text{ is the } \alpha \text{ is the } \
$$

و مقایسه  $\varphi$  با یک می باشد اگر  $\varphi$  تخصیص m ماشین به هر اپراتور اگر 1 <  $\varphi$  تقسیم 1+m ماشین به هر اپراتور.

۱۷. ۸۹- اگر زمان انجام عملیات ماشین ۹ دقیقه و زمان باز و بسته کردن قطعه روی ماشین 3 دقیقه و زمان قدمزدن بـین دســتگاههـا 0.5 دقيقه باشد و هزينه ساعتي اپراتور و ماشين بترتيب 1800 و 2000 واحد پول باشد. چند ماشين به اپراتور تخصيص مييابد؟

4 (f)  
\n
$$
8 = \frac{9+3}{3+0.5} = \frac{12}{3.5} \times \frac{^{33}}{^{34}} \qquad \alpha = \frac{1800}{2000} = 0.9
$$
\n
$$
\alpha = \frac{\frac{12}{3.5}}{3} \times \frac{0.9+3}{0.9+4} = 0.909 < 1 \Rightarrow
$$
\n(1)

تخصیص 3 ماشین به هراپراتور **حل :** گزینه 2 صحیح است.

# **جريان مواد و الگوهاي آن**

جریان مواد مسیري است در آن مواد، اطلاعات، نیروي انسانی و ..... کدر امتداد آن حر ت کرده و از این طرق محصول تولید میگردد. نكته : در طراحی جریان مواد باید توجه داشت كه باید بهگونهای طرحریزی گردد كه برگشت به عقب مواد كمترین مقدار ممكن باشد.

## **الگوهاي جريان مواد**

 1ـ افقی 2- عمودي 1) در این نوع الگوها جریان مواد در سطح افق انجام میشود. 2 ) در این نوع الگوها جریان مواد در سطح عمودي (طبقات) انجام میشود.

### **1) الگوهاي افقی**

**الگوي خط مستقیم ـ** وقتی کاربرد دارد که خط تولید کوتاه و ساده بوده و اجزاء تشکیل دهنده آن کم و یا تعداد ماشینآلات کم باشد.  $\longrightarrow\longrightarrow\longrightarrow\longrightarrow\longrightarrow\longrightarrow$ 

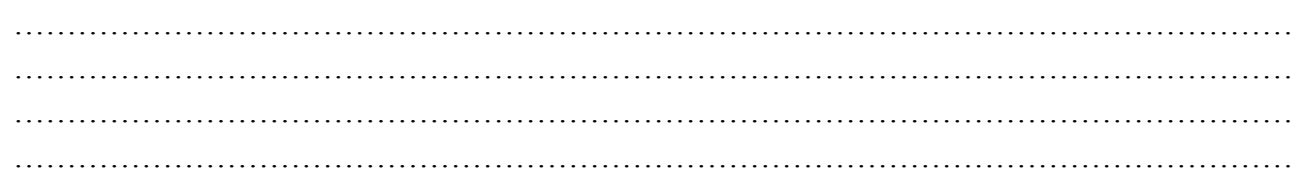

**ـالگوي زیگزاگ** وقتی خط تولید نسبت به فضاي موجود طولانی باشد از این الگو استفاده میشود.

**الگوي L شکل**- محدودیت فضا باعث میشود که از این الگو استفاده کرد.

**الگوي Uشکل** ـ وقتی علاوه بر محدودیت فضا لازم باشد تا بخشهاي دریافت و ارسالی از یک وسیله مشترك استفاده کنند از این الگو استفاده میشود.

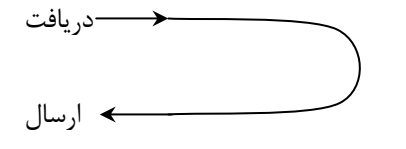

**الگوي دایرهاي** شکل ـ وقتی مواد بعد از طی کردن مسیر تولید مجدداً به نقطه اولیهاش بازمیگردد از این الگو استفاده میشود. حصیل دریافت و ارسال

**الگوي مختلط** ـ ترکیبی از الگوهاي فوق میتواند مورد استفاده قرار گیرد.

### **۲) الگوهاي عمودي**

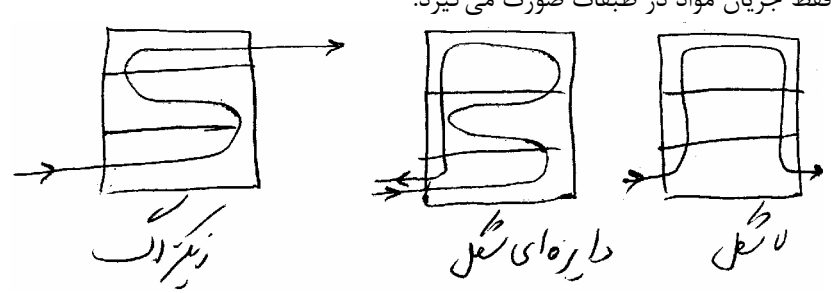

همان الگوهاي افقی است فقط جریان مواد در طبقات صورت میگیرد.

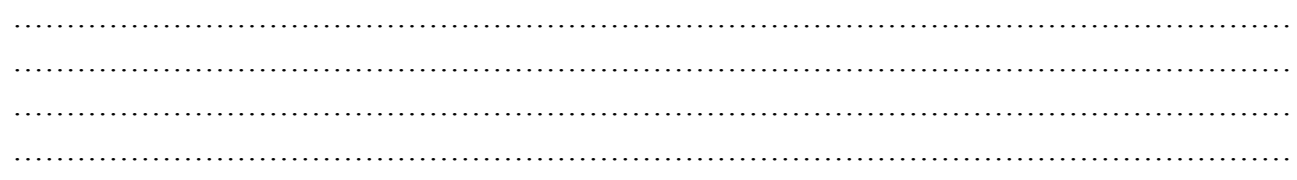

# **ابزارهاي ترسيمي براي تحليل جريان مواد**

- 1- نمودار از ـ به (To-From (
- 2- نمودار رابطه بین بخشها (Rel(

### **نمودار از ـ به**

نموداري است در قالب یک ماتریس مربع شکل که در داخل آن جریان، مسافت یا هزینه را میتوان ثبت کرد.

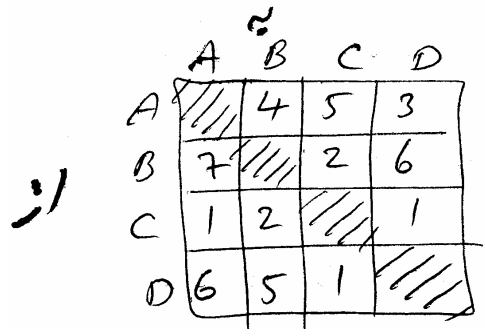

اگر اطلاعات موجود در جدول از ـ به جریان باشد و دپارتمانها را به خط مستقیم چیده شوند آنگاه اعداد بالای قطر تحرکات رو به جلو اعدادي زیر قطر اصلی را تحرکات رو به عقب گویند. چنانچه فاصله دپارتمانها ناچیز بوده و اندازه دپارتمان یکسان باشند آنگاه با فرض واحد فرض کردن فاصله بین مراکز هر دو دپارتمان مجاور داریم:

از ضرب کردن دو ماتریس (جریان ́ مسافت) گشتاور تولید میشود. جمع اعداد بالاي قطر را گشتاور رو به جلو و جمع اعداد زیر قطر را گشتاور رو به عقب گویند.

گشتاور رو به عقب + گشتاور رو به جلو = گشتاور کل

در برخی از کتب طرحریزی فواصل را در رو به عقب ضرب در 2 میگردد این بدان معنی است که بطور مثال از C به A رو به عقب بوده به اندازه 2 واحد و سپس مجدداً مواد از A به سمت C حرکت میکند (2 واحد ) که مجموعاً 4 واحد طی میگردد.

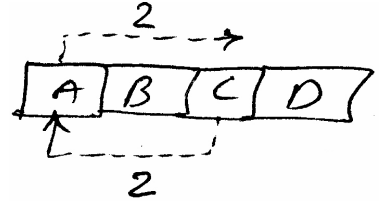

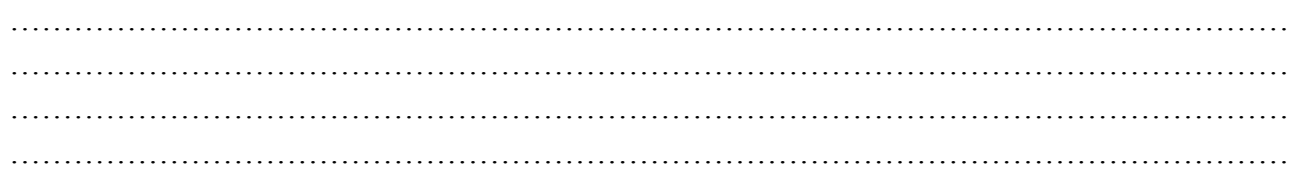

**نكته :** توجه کنید گاهی اوقات در سؤالهاي کنکور محاسبه براساس دوبرابر شدن مساحتها در جدول رو به عقب میباشد . (سوال

کنکور سال ۸۹ یا ۸۴)

**نكته :** با جابهجایی دپارتمانها میتوان اعداد بزرگ را بهقطر اصلی نزدیک کرده و از این طریق گشتاورها را کاهش داد.

۰۱۸. ۸۰- جریان مواد بین 5 بخش در جدول زیر داده شده است آیا می توان از نظر استقرار بهبودی را ایجاد کرد؟ استقرار بهمان ترتیبی **است که در جدول آمده است.** 

- $B, C \n(1)$ 
	- $B,D$  ( $\zeta$
- $C,D$  ( $\uparrow$
- A,C  $($ math

**حل :** گزینه 1 صحیح است.

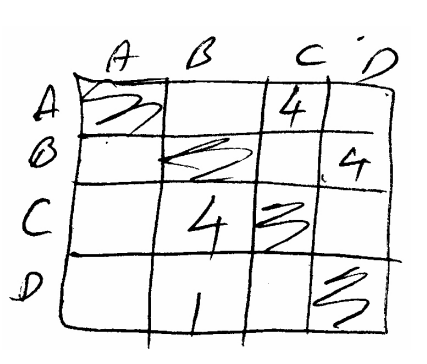

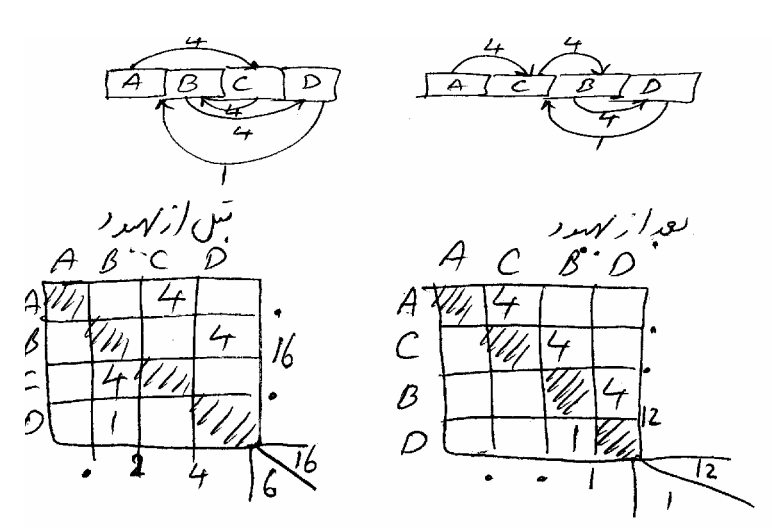

۱۹. ۸۹- نمودار از\_به مربوط به ۴ بخش کارخانهای بهصورت زیر است جهت بهبود استقرار جای کدام دو بخــش بایــد تعــویض گــردد و **میزان کاهش جریان چقدر است؟**  24-  $B, C$  (1)

- $10 B$ , C (7)
- $10 A$ , D ( $\uparrow$
- $20 C, D$  (۴)

 $\overline{I}$  $\overline{z}$  $\overline{7}$ B 130 5J  $\overline{z}$  $\frac{\mathcal{L}}{D}$  $\overline{c}$ ر،<br>64ء رنگ <sub>رب</sub>ع  $26$ 

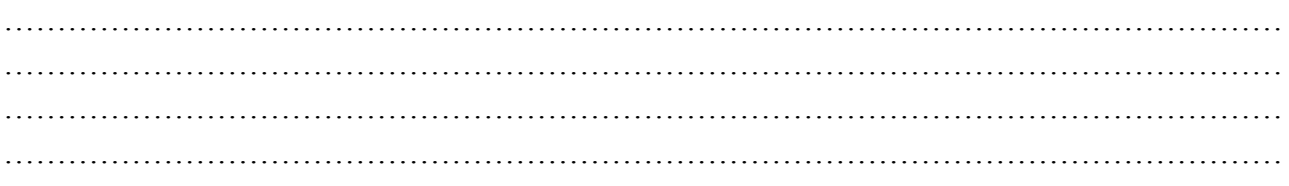

# **حل :** گزینه 1 صحیح است ابتدا B را با C جابهجا کرده داریم: چنانچه مشاهده می شود کلیه اعداد بزرگ به قطر نزدیکند لذا این بهترین تعویض است اختلاف گشتاور دو جدول را محاسبه میکنیم.

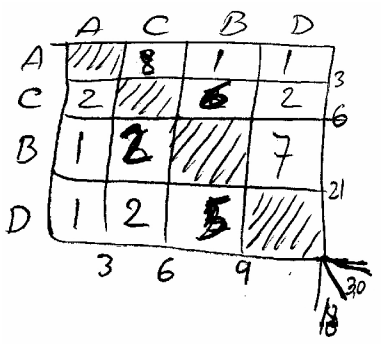

48 = گشتاورکل  $64 - 48 = 16 \Rightarrow$ در گزینه نمیباشد. $\Rightarrow$  1

حال اگر اعداد زیر قطر اصلی را در قطرهاي فرعی زیر قطر اصلی در 2 و 4 و 6 ضرب کنیم داریم.  $9 \times 2 + 6 \times 4 + 3 \times 6 = 60$  گشتاور رو به عقب

30 + 60  $=$  30  $+ 60 = 90$ 

90-64 = تعویض C و B با بهبود هزینه 24

# **ها نمودار رابطه بين بخش (Rel (**

این نمودار کیفی بوده و با نظر افراد پر میشود و اهمیت نسبی قرار گرفتن دپارتمانها نسبت به یکدیگر را نشان میدهد.

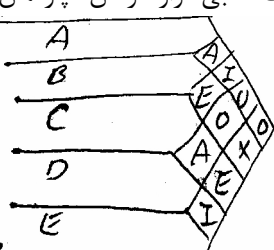

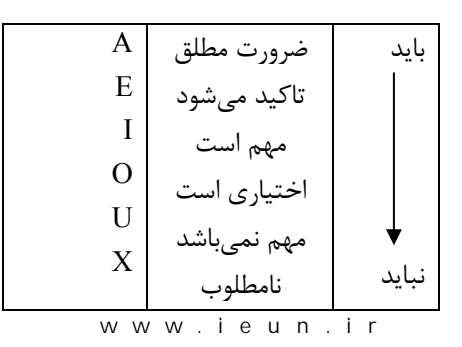

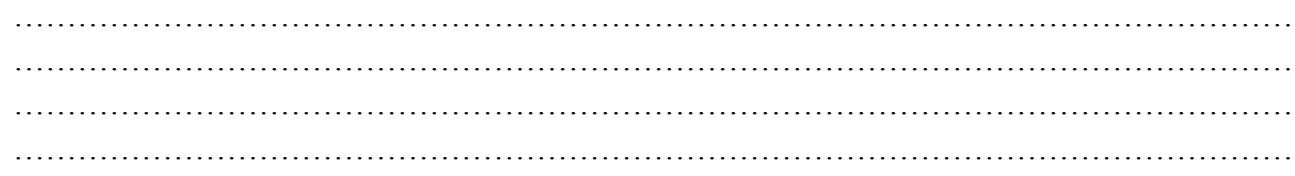

این نمودار در قالب نمودار از ـ به هم میتوان نشان داد. (نصف از ـ به)

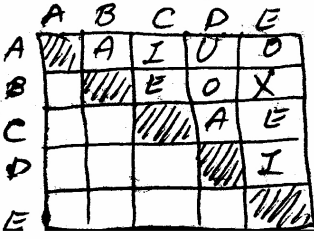

**نكته :** نمودارهاي از ـ به و Rel به یکدیگر قابل تبدیل میباشند.

نكته : این نمودارها برای استقرار دپارتمانها و ارزیابی طرحهای استقرار قابل استفادهاند.

**نكته :** این نمودارها ابزاري براي ورود اطلاعات درطرحهاي استقرار کامپیوتري میباشند.

**20. باتوجه به شبکه موثر کدام یک از طرحهاي زیر کاراترند؟** 

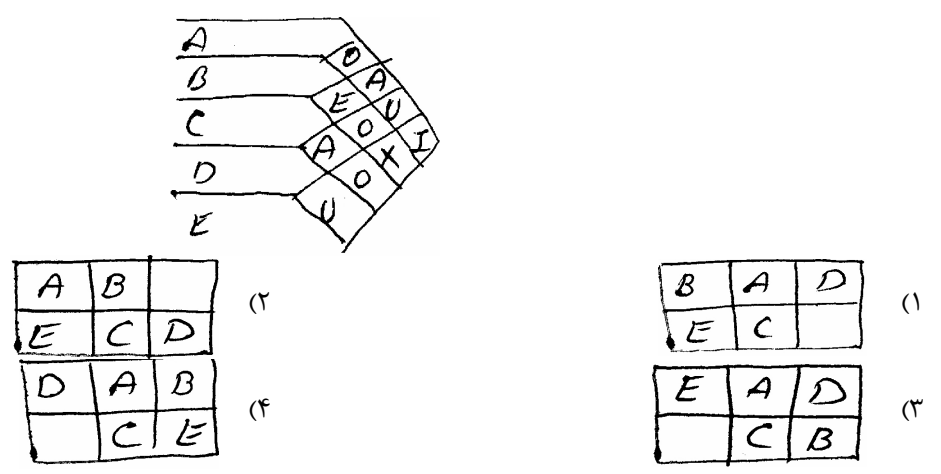

**حل :** گزینه 2 صحیح است.

$$
\frac{E}{B,C} \quad \frac{A}{A,C} \quad \frac{X}{B,E}
$$
  
C,D

 گزینههاي 1 4 و رد میشوند زیرا B, E مجاورند. در گز ینههاي 2 3 و تمام روابط فوق یکسان رعایت شدهاند لذا به سراغ رابطه I میریم در این رابطه هم هر دو گزینه یکسانند به سراغ رابطه O میرویم . رابطه O بین دپارتمانهاي B,A و D,B و E,C می شدبا . که در گزینه 2 فقط B,D رعایت نشده ولی دو گزینه A ,B 3 و C,E رعایت نشده لذا گزینه ۲ مناسبتر است.

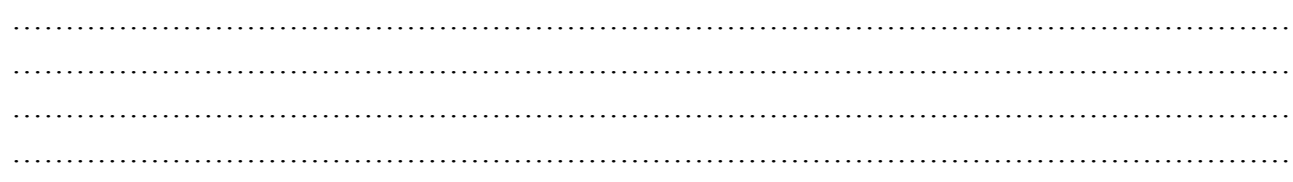

## **استقرارهاي دستي**

1- استقرار مارپیچ 2- استقرار خط مستقیم 3- استقرار براساس نمودار سفر 4- استقرار الگویی سه استقرار اول کمی و چهارمی کیفی میباشد. ورودي در سه استقرار امتال مساحت دپارتمانها و جدول ترتیب مراحل ساخت است ولی در استقرار چهارم غیر از مساحت دپارتمانها، جدول Rel ورودي میباشد.

## **اهداف اين استقرارها**

- a. هدف در روش مارپیچ چیدن دپارتمانها بگونهاي است که کلیه مجاورتهاي خواسته شده بین دپارتمانها در طرح استقرار برقرار گردد.
- b. هدف در روش خط مستقیم چیدن دپارتمانها بگ ونهاي است که جریان روبه عقب (برگشت به عقب ) کمترین مقدار ممکن گردد.
	- c. هدف در روش نمودار سفر ـ حداقل کردن گشتاور کل میباشد.
- d. هدف در روش الگویی، چیدن دپارتمانها بگون هاي است که تمام روابط مهم A,E,I در طرح استقرار بین دپارتمانهاي چیده شده برقرار میگردند.

روش مارپیچ داراي یک معیار ارزیابی میباشد که بارها کنکور مورد سؤال قرار گرفته است.

**۲۱. باتوجه به روش مارپیچ چیدمان زیر بدست آمده است امتیاز طرح باتوجه به جدول ازـ به چقدر است؟** 

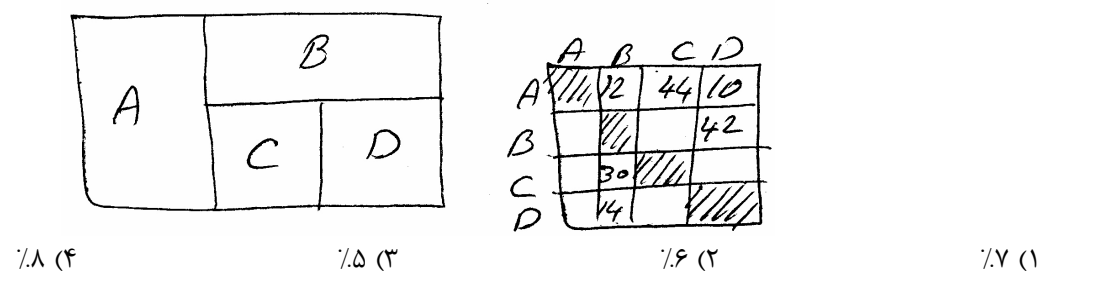

**حل :** گزینه 1 صحیح است. برقرار نشده  $\frac{A,D}{\Delta}$ کل روابط = کل روابط موردنیاز = معیار ارزیابی

معیار ارزیابی $\frac{10}{152} = \frac{5}{76} = 0.0657 \simeq 7\%$ 

پس از بحثطرحهاي استقرار کامپیوتري باید استقرارهاي دستی با کامپیوتري از نظر چیدن مقایسه شوند.

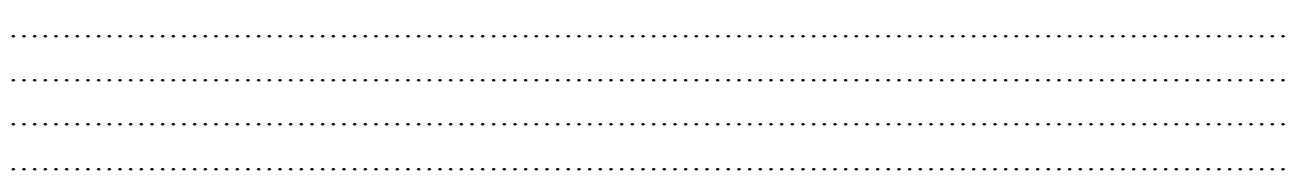

## **استقرارهاي كامپيوتري**

دو تقسیمبندي از این استقرار موجود است: 1- کمی و کیفی بودن 2- سازنده و بهبود دهنده بودن 1-1 کمی $\text{CRAFT} - \text{planet} \& \text{CRAFT}$  براساس از ـبه کار می $\text{CRAFT} -$  1-2 کیفی ALDEP & corelap براساس Rel کار میکنند. 2-1 – سازنده بودن ـ تولید کننده طرح استقرارند corelap -ALDep – planet 2-2- بهبود دهنده ـبهبود دهنده طرح استقرار CRAFT روش CRAFT روش کمی و بهبود دهنده ایست. اطلاعات ورودي: 1- تعداد و مساحت هر دپارتمان 2- از ـ به جریان 3- از ـ به هزینه 4- طرح استقرار اولیه 5- دپارتمانهاي ثابت (FIX (

قدمهاي الگوریتم:

- i. ابتدا مختصات مراکز دپارتمانها را از طرح استقرار اولیه ورودی براساس روش مرکز جرم محاسبه میکند.
	- ii. جدول از به مساحت را با فرض فاصله بصورت شکسته خطی محاسبه میکند.
- iii. حاصلضرب از بههاي جریان، مسافت و هزینه را بدست آورده، جمع اعداد داخل جدول از ـبه حاصلضرب را بعنوان امتیاز اولیه طرح استقرار محاسبه میکند.
	- iv. لیستی ازتمام تعویضهاي دوتایی را تهیه میکند و براي هر تعویض یک هزینه تخمینی محاسبه میکند.

نکته:

کرافتان دو دپارتمان را میتواند تعویض کند که یاداراي مساحت یکسان و یا داراي دیواره مشترك (اشتراك بیش از یک نقطه) داشته باشند.

**نكته :** کرافت تعویضهاي دوتایی و سه تایی میتواند انجام دهد.

**نكته :** الگوریتمهاي کامپیوتري هیچ کدام جواب بهینه نمیدهند.

## **دستورالعمل محاسبه هزينه تخميني**

ابتدا صرفاً مختصاتآن دو دپارتمان را با یکدیگر تعویض میکند. با این عمل از ـ به مسافت تغییر یافته را محاسبه کرده و در جدول از ـ بههاي هزینه و جریان ضرب کرده، جمع اعداد و جدول حاصلضرب هزینه تخمین را نشان میدهد.

۵- اگر کلیه هزینههای تخمینی محاسبه شده مربوط به کلیه تعویضهای دوتایی در مقایسه هزینه (امتیاز) طرح استقرار اولیه میمحاسبه شده در قدم سوم کاهش را نشان ندهد الگوریتم متوقف شود و در غیر اینصورت تعویض دوتایی با بیشترین کاهش در هزینه تخمین را مشخص کرده و اقدام به تعویض واقعی دو دپارتمان در طرح استقرار کرده و مجدداً به قدم اول باز میگردد تا مختصاتهاي جديد را بروزآوري كند.

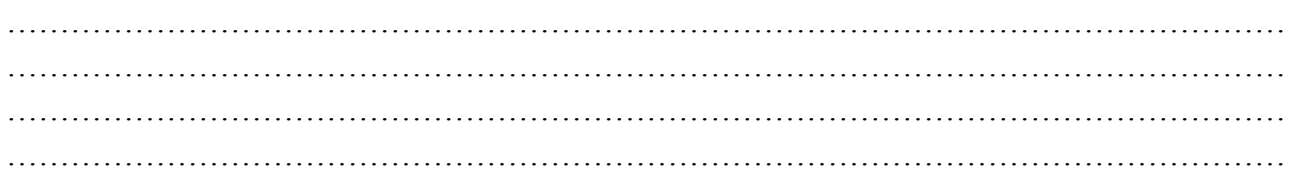

۲۲. طرح زیر، طرح اولیه با روش کرافت میباشد اگر جدول جریان بصورت زیر باشد و مساحتهای دپارتمانهای ۱ تا ۴ هریک ۳ واحد و **مساحت دپارتمان پنجم 4 واحد بوده ودپارتمان پنجم ثابت باشد بهترین جابجایی در مرحله اول کدام است؟** 

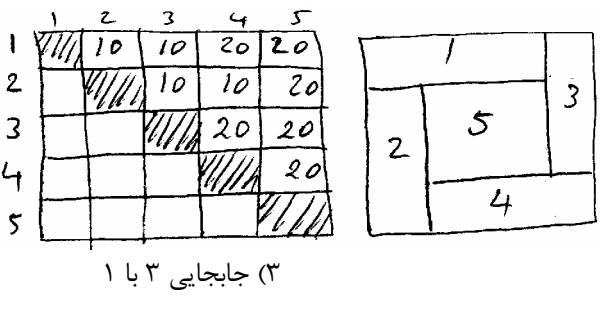

1 ) جابجایی 2 3 با 3 ) جابجایی 3 1 با

3 ) جابجایی 2 1 با 4 ) جابجایی 4 2 با

**حل :** گزینه 3 صحیح است

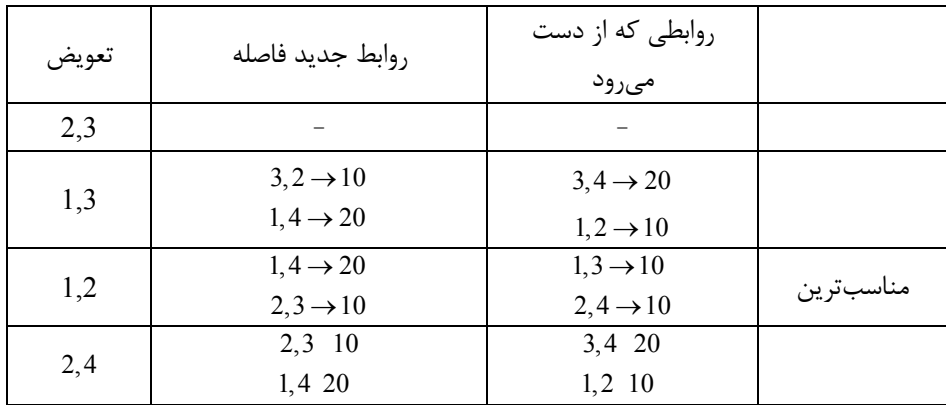

w w w . i e u n . i r

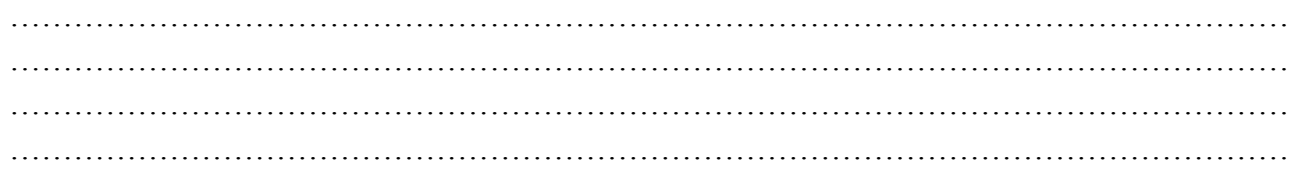

# **روش پلانت planet**

روشی کمی و سازنده است.

### **اطلاعات ورودي:**

1- تعداد و مساحت هردپارتمان 2- جدول از ـ به جریان پلانت د<sub>ر</sub> سه فاز زیر عمل مے *ک*ند: فاز I :نرمالیزه کردن جدول از ـ به فاز II: تعیین ترتیب ورود به طرح استقرار فاز III: نحوه چیدن دپارتمانها در طرح استقرار فاز I: بالا مثلثی کردن جدول از ـ به جریان بدین معنی که اعداد زیر قطر اصلی را با اعداد بالاي قطر اصلی و در خان ههاي مشابه جمع میزند. فاز II: به سه روش دپارتمانها را وارد طرح استقرار می کند:

**روش A**: ابتدا آن دو دپارتمان وارد طرح میشوند که در جدول از ـبه نرمالیزه بیشترین رابطه را داشته باشند . سپس دپارتمان سوم، دپارتمان است که با یکی از دودپارتمان وارده به طرح در جدول از ـبه نرمالیزه بیشترین رابطه مقداري راداشته باشد و به همین ترتیب سایر دپارتمانها وارد طرح میشوند.

**روش B:** دودپارتمان اول مشابه روش A، دپارتمان سوم دپارتمان است که مجموع روابطش در جدول از به نرمالیزه با دپارتمانهای قبلی وارده به طرح بیشترین مقدار را داشته باشد و به همین ترتیب سایر دپارتمانها را میگردند.

**روش C:** ابتدا براي هر دپارتمان مجموع روابطش را با سایر دپارتمانها دو جدول از ـ به نرمالیزه محاسبه کنید . ترتیب ورود، ترتیب ترولی اعداد محاسبه شده است.

فاز III : ابتدا دودپارتمان اول پس از مقیاس بندي و تعیین ابعاد (مقیاسبندي و تعیین ابعاد توسط برنامه انجام میشود ) در مرکز طرح استقرار و در کنارهم قرار داده میشوند. برای قرار دادن دپارتمان سوم دور تا دور این دو دپارتمان استقرار یافته را مدرج کرده بدینترتیب چندین مکان براي استقرار سوم بدست میآورد، سپس براي هر مکان فاصله مکان تا مرکز دپارتماهاي استقرار یافته در طرح را محاسبه و در جریانهاي مربوط به دپارتمان جدید ودپارتمانهاي استقرار یافته ضرب کرده و امتیازي براي هر محل بدین ترتیب محاسبه میکند. مکان با کمترین امتیاز (امتیاز معنی هزینه میدهد) محل پیشنهادي براي استقرار دپارتمان سوم است سپس دپارتمان سوم را با توجه به محل تعیین ابعاد کرده و آنچنان در محل مورد نظر قرار میدهد که راستاي مرکز ثقل دپارتمان جدید از آن محل عبور کند . سپس براي پیدا کردن محل دپارتمان چهارم دور تا دورسه دپارتمان استقرار یافته را مندرج کرده و بههمین ترتیب امتیاز محلها را محاسبه میکند.

میپلانت در خروجی سه طرح استقرار را چاپ کند . (براساس سه روش A,B,C (

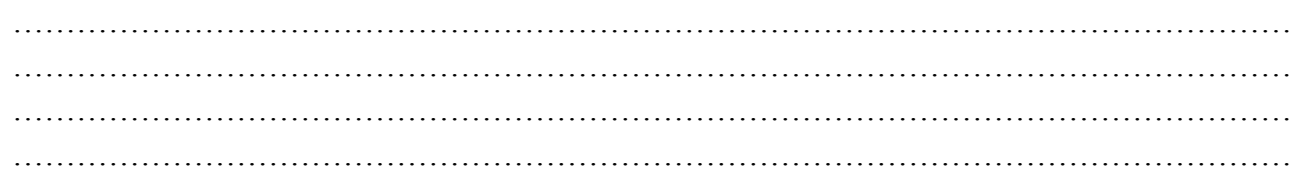

۲۳. باتوجه به جدول از ـبه جریان و مساحت هر دپارتمان بین ۵ بخش کدام گزینه طرح استقراری است که توسـط روش پلانـت ایجـاد

**شده است؟** 

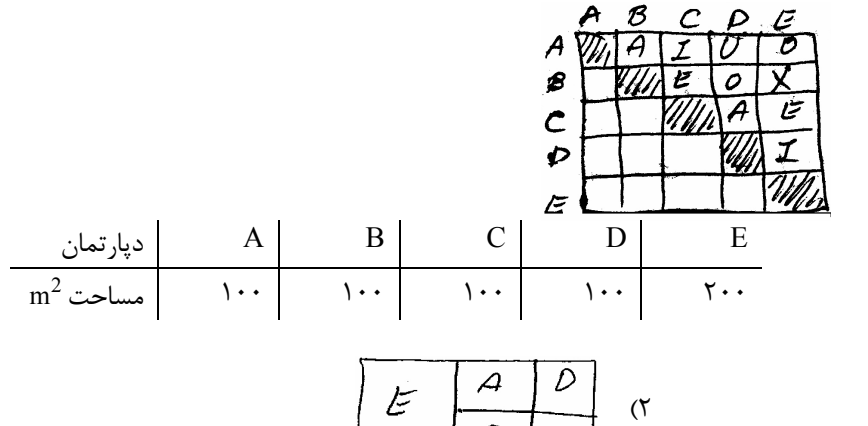

………………………………………………………………………………………………………… …………………………………………………………………………………………………………

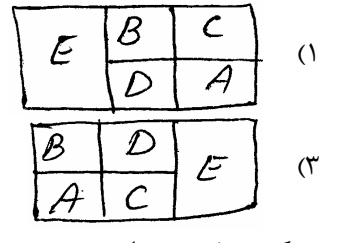

 $\overline{\mathcal{B}}$  $\overline{c}$  $\overline{\mathcal{D}}$  $\overline{\mathcal{C}}$  $\mathcal{E}$  $($ ۴  $\frac{1}{4}$  $\overline{\beta}$ 

**حل :** گزینه 1 صحیح است.

ابتدا دودپارتمان C,A درمرکز طرح در کنار یکدیگر بایدقرار بگیرند. بنابراین گزینههاي 2و4 رد میشوند . سپس باید دپارتمان D دارد طرح گردد و همسایه A 1 قرار گیرد بنابراین گزینه صحیح است.

> ۲۴. از بین ۴ محل کاندید برای استقرار دپارتمان جدید E کدام محل برطبق روش پلانت پیشنهاد میشود؟ مساحت هر واحد یک فرض کنید.

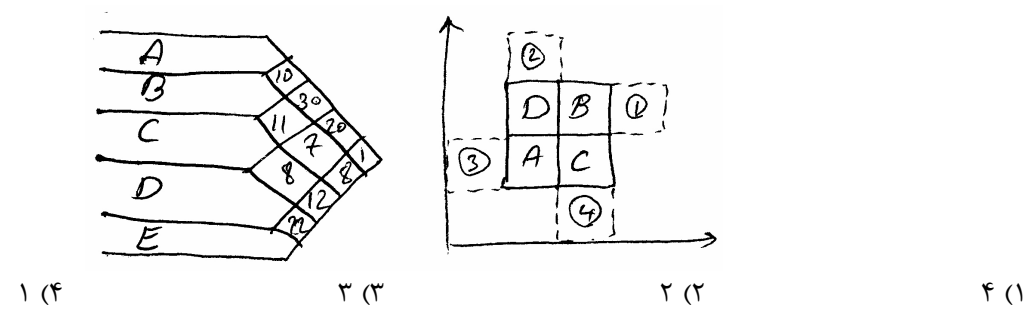

…………………………………………………………………………………………………………

رابطه در جدول باسایر دپارتمانهاي استقراریافته

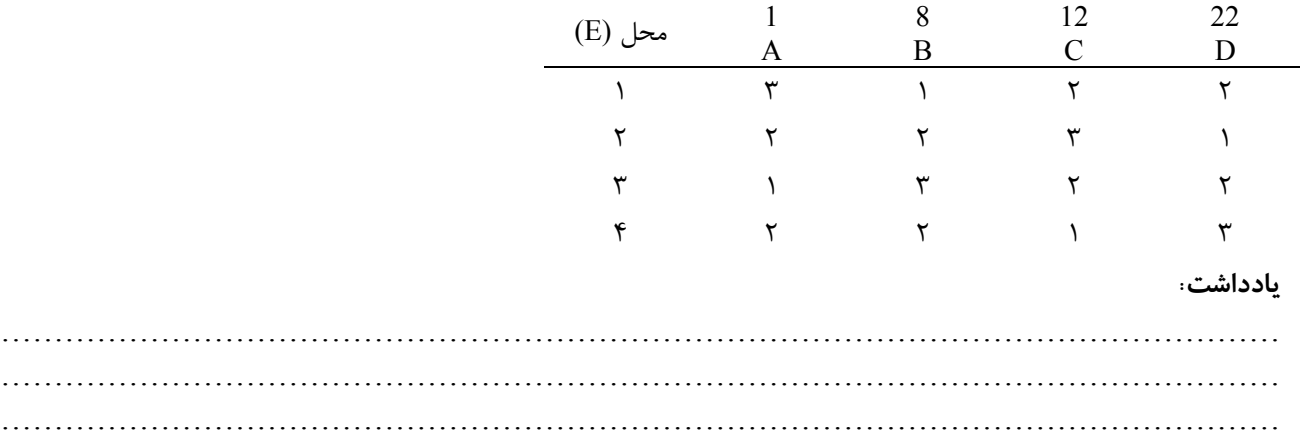

 $=3+8+24+44=79$  $=2+16+36+22=76*$  $=1+24+24+44=93$  $=2+16+12+66=96$ **ناسب۲محل م ترين است.** 

# **روش آلدپ ALDEP**

کیفی و سازنده است تنها استقراري است که طرح استقرار رامیتواند در سه طبقه ارائه کند.

### **اطلاعات ورودي:**

1- تعداد و مساحت هر دپارتمان 2- جدول Rel 3- حداقل درجه نزدیکی براي جستجو در جدول (بطور قرارداردي E میباشد) 4- تعداد طرحهایی که در هر اجرا (RUN (میتواند تولیدگردد. 5- حداقل امتیاز مجاز براي چاپ طرح استقرار. 6- عرض نوار چیدن **نكته :** ویژگی این روش در سرعت تولید طرحهاي استقرار میباشد. میدآل پ کار خود را در سه فاز انجام دهد: فاز I: استقراتعی رین ترتیب ورود به طرح فاز II : نحوه چیدن فاز III: محاسبه امتیاز طرح استقرار **فاز I:** دپارتمان اول بطور تصادفی انتخاب میشود . براي تعیین دپارتمان دوم جدول Rel را براي رابطه A با دپارتمان قبلی وارده به طرح مورد جستجو قرار میدهد نتیجه جستجو سه چیز است :یا یکی پیدا میکند که در این صورت دپارتمان دوم مشخص میگردد یا چند تا پیدا میکند که از بین آنها یکی بطور تصادفی انتخاب میگردد. و یا اصلاً پیدا نمیکند در این صورت جدول را براي رابطه E موردجستجو قرار میدهد چنانچه رابطه E هم پیدا نشود، اگر دراطلاعات ورودي حداقل درجه نزدیکی I یا O یا U تعریف شود عملیات جستجو تا

سطح مورد نظر به همین ترتیب ادامه مییابد در غیر اینصورت دپارتمان دوم هم بطور تصادفی انتخاب میگردد . براي تعیین دپارتمان بعدي جدول را با رابطه A براي دپارتمان قبلي وارد به طرح مورد جستجو قرار مي دهند و به همين منوال ساير دپارتمانها انتخاب میشوند.

۲۵. با توجه به جدول زیر و انتخاب دپارتمان ۲ بعنوان اولین دپارتمان دو دپارتمان بعدی وارده به طرح کدامند؟

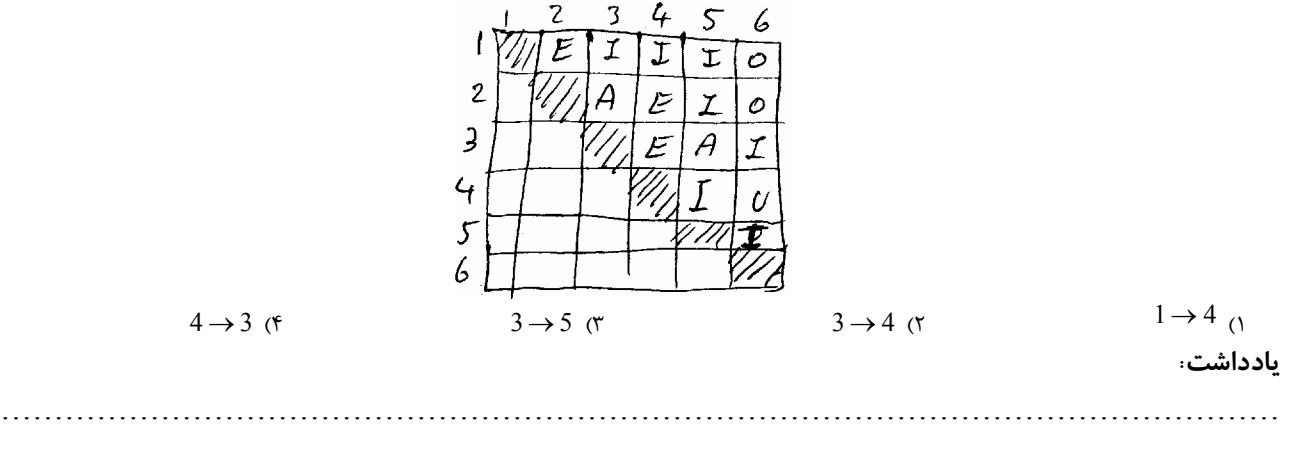

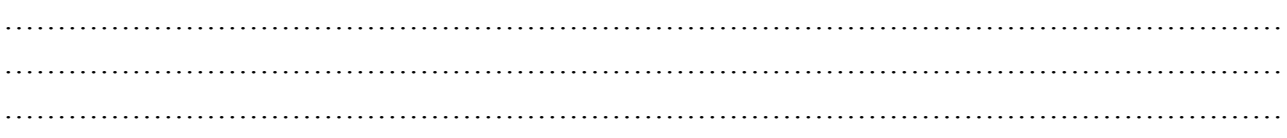

**حل :** گزینه 3 . صحیح است ابتدا ۲ سپس ۳ زیرا تنهادپارتمان است که با ۲ رابطه A دارد. سپس دپارتمان ۵ زیرا تنها دپارتمان است که با ۳ رابطه A دارد. **فاز II:** آلدپ دپارتمانها را در زمینی استاندارد و با ابعاد مشخص استقرار میدهد و نحوه استقرار بدین صورت است که با توجه به عرض نوارچیدن که از ورودي داده میشود از گوشه شمال غرب زمین با عرض مشخص شروع به استقرار دپارتمانهاي مشخص شده و در فاز I می کند و بصورت زیکزاگ حرکت می کند.

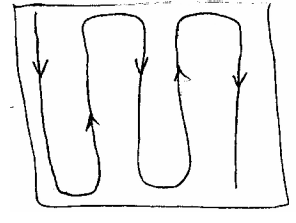

**26. 9- 2 چیدمان زیر با عرض نوار 1 بوده اگر عرض نوار باشد کدام گزینه صحیح است؟** 

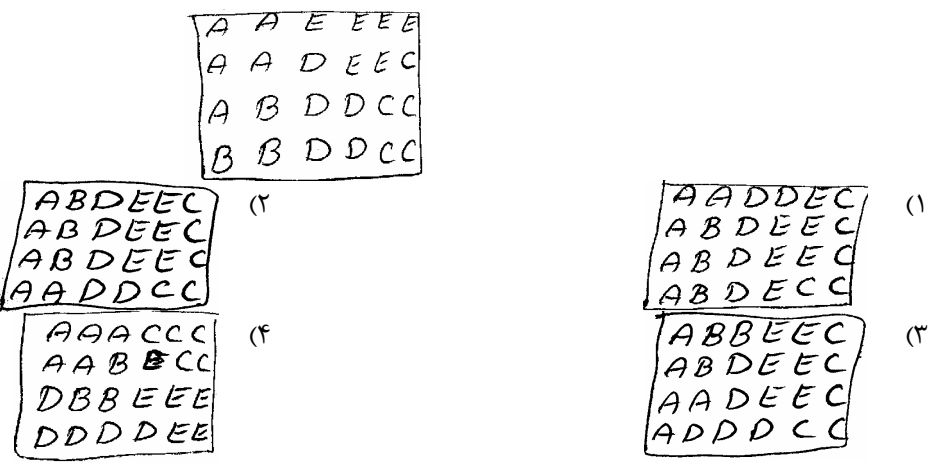

### **حل :** گزینه 2 صحیح است

**فاز III-** آل میدپ امتیازرا دوطرفه محاسبه کند و امتیاز معنی سود میدهد یعنی هرچه امتیاز بیشتر طرح بهتر است و اساس محاسبه را براساس مقادیر زیر است:

 $A = 4^3$   $E = 4^2$   $I = 4^1$   $Q = 4^0$   $U = 0$   $X = -1024$ 

 یا A = 64 E =16 I = 4 O =1 U = 0 X = -1024 ابتدا همسایگی هردپارتمان رامشخص کرده وسپس باتعیین روابط و ارزشگذاري آنها و سپس جمع آنها امتیاز را محاسبه میکند.

**27. گشتاور طرح زیر را که توسط آلوپ بدست آمده است محاسبه کنید:** 

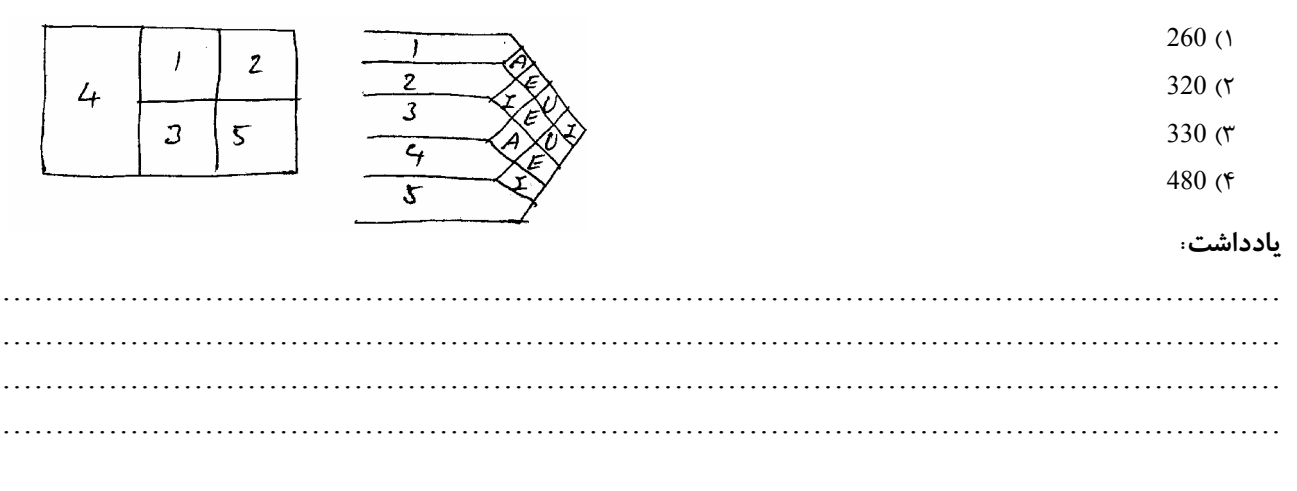

**حل :** گزینه 3 . صحیح است

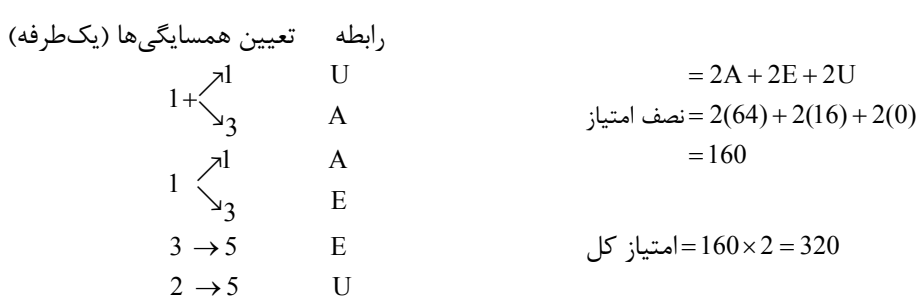

**نكته :** امتیاز همواره عددي زوج است

چنانچه امتیاز محاسبه شده کمتر از حد تعیین شده در اطلاعات ورودي باشد، مجددا طرح دیگري تولید میگردد (هر سه فاز اجرا میشود) تا اینکه استقراري راتولید کند که امتیازش از حداقل تعیین شده در ورودي بیشتر گردد در این حالت استقرار مربوطه را چاپ کرده و عدد امتیاز داده شده از ورودي را حذف کرده و امتیاز طرح فقط چاپ شده را جانشین میکند و مجدداً وارد RUN بعدي شده و مجدداً شروع به تولید استقرارهاي بعدي میکند در هر اجرا (RUN (حداکثر تعداد استقرارهاي تولید شده به اندازهاي است که در ورودي مشخص شده است

# **روش كورلپ corelap**

کیفی و سازنده است براساس ایده ریچاردموتر طراحی گردیده است و بصورت محاورهای کار میکند.

### **:اطلاعات ورودي اجباري**

- 1- تعداد مساحت هر دپارتمان 2- جدول Rel
- 3- اعدادي براي A تا X جهت استفاده در فاز II) چیدن)

### **اطلاعات ورودي اختیاري**

1- نسبت طول به عرض هر دپارتمان 2- مقیاس طرح 3- دپارتمان ثابت کورلپ کار خود را در سه فاز انجام میدهد: فاز I: تعیین ترتیب ورود دپارتمان رها به طرح استقرا فاز II: نحوه چیدن فاز III: محاسبه امتیاز طرح استقرار تولید شده

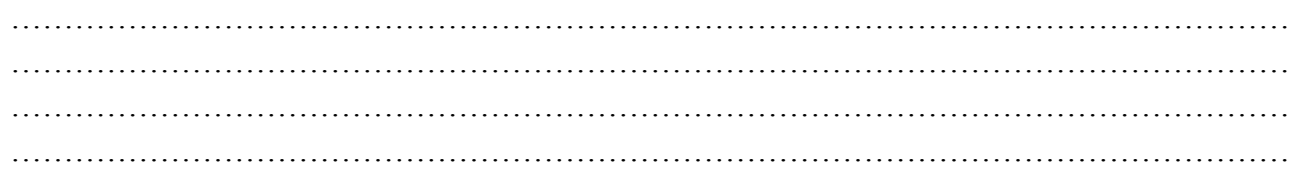

=

**فاز I:** ابتدابراي هر دپارتمان معیاري بنام TCR) نرخ نزدیکیکل) را بصورت زیر محاسبه میکند.

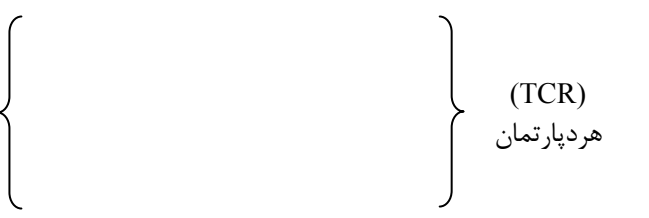

دپارتمان با بزرگترین TCR اولین دپارتمان وارده به طرح استقرار است اگر چند دپارتمان داراي بیشترین TCR بودند دپارتمان با مساحت بزرگتر و در شرایط یکسان مساحتها بترتیب صعودي حروف یا شماره دپارتمانها.

دپارتمان دوم، دپارتمان است که با دپارتمان قبلی رابطه A داشته باشد چنانچه نتیجه جستجو یکی باشد دومین دپارتمان انتخاب میشود و اگر نتیجه جستجو چند تا بود یکی از بین آنها با بیشترین TCR در شرایط یکسان TCRها دپارتمان با مساحت بزرگتر و در شرایط پکسان بترتیب صعودی حروف یاشماره نشان دهنده دپارتمانها اگر رابطه A موجود نباشد روابط U,O,I,Eبه همین روش مورد جستجو قرار میگیرند و اگر یافت نشد دوم دپارتمان هم مثل اولین دپارتمان با معیار TCR انتخاب میگردد.

براي تعیین سومین دپارتمان مجدداَ جدول Rel را با اولین دپارتمان وارده به طرح براي رابطه Aمورد جستجو قرار میدهد اگر موجود نباشد جدول را براي رابطه Aبا دومين وارده به طرح مورد جستجو قرار ميدهد به عبارت ديگر تا همه دپارتمانهاي قبلي وارده به طرح با رابطه A جستجو نشوند رابطه E در دستور کار جستجو قرار نمی گیرد و به همین ترتیب تا کلیه دپارتمانهای قبلی وارده به طرح برای رابطه E مورد جستجو قرار نگیرند رابطه I مورد بررسی قرار نمیگیرد. بنابراین هر بار که دپارتمان جدیدي وارد طرح میشود، باید هم قبلیها با رابطه A مورد بررسی قرار گیرند و …

۲۸. ۸۸- باتوجه به اطلاعات زیر ترتیب ورود دپارتمانها به طرح استقرار بترتیب از چپ براست کدام است؟

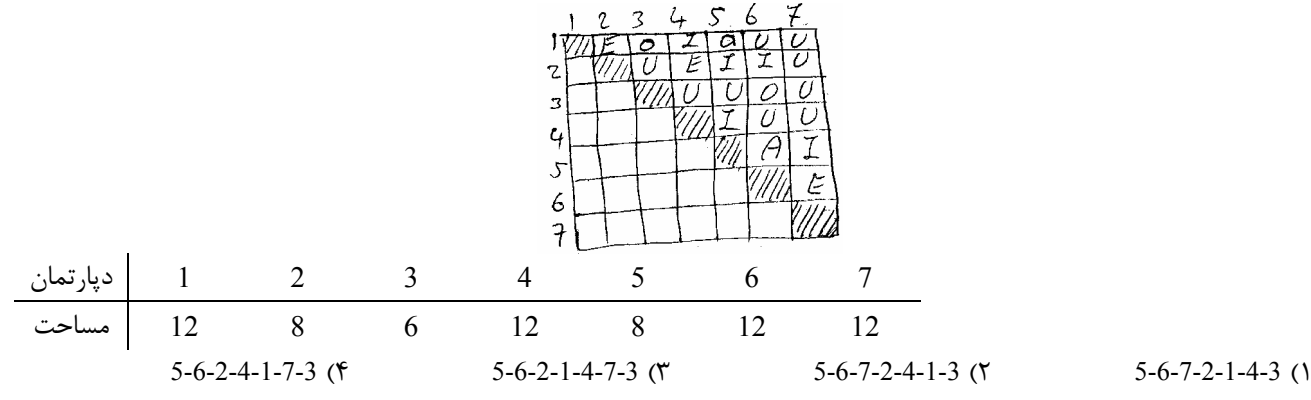

**حل :** گزینه 1 صحیح است

دپارتمان اول 5 بوده، دپارتمان دوم هم 6 میباشد (گزینهها )

دپارتمان از بین دپارتمانهاي 7,2 بوده است لذا کافی است 5 را با A بررسی کنیم سپس 6 را با A بررسی کنیم، سپس 5 را با E بررسی کرده، چون وجود ندارد حال 6 را با E بررسی میکنیم که دپارتمان 7 میباشد لذا بعدي دپارتمان 7 بوده و دو گزینه 3 و 4 حذف میشوند حال در گزینههاي 1 و 2، بعد از 7 دپارتمان 2 وارد میشود حال باید مجدداً از ابتدا بترتیب 5 و 6 و 7 و 2 با رابطه A بررسی گردند چون وجود ندارد و بترتیب 5 و 6 و 7 و 2 با رابطه E مورد بررسی قرار گیرند که دپارتمان 2 با دپارتمانهاي 1 و 4 رابطه E دارد لذا باید TCR دپارتمانهای 1 و 4 را بررسی کرده از آنجائیکه TCR این دو دپارتمان برابر است و مساحت دو دپارتمان ۱ و ۴ با هم برابر بوده لذا به ترتیب شماره دپارتمان 1 انتخاب میشود و بنابراین گزینه 1 صحیح است.

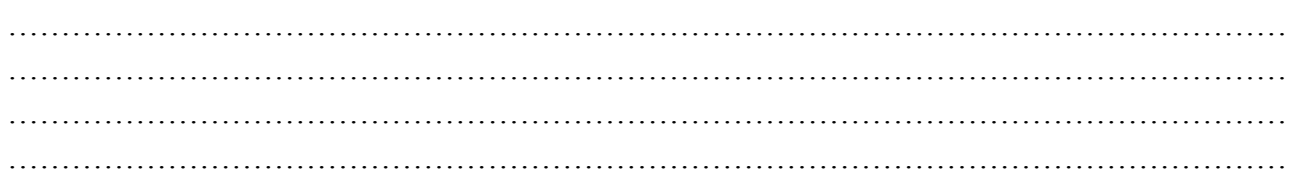

فاز II: ابتدا دو دپارتمان اول بعد از مقیاس بندي و تعیین ابعاد در کنار هم در مرکز طرح استقرار قرار ميگيرد براي استقرار دپارتمانهاي بعدي از دو معیار زیر استفاده میشود 1- طول مرز مشترك (BL ( 2- نرخ مرغوبیت محل (PR ( محلی براي دپارتمان سوم مناسب است که هر دو معیار فوق براي آن محل از هر محل دیگري مناسبتر باشد بطور مثال اگر دو ناحیه a,b مورد بررسی قرار میگیرند. در صورتی محل a انتخاب خواهد شد که:

 $\int BL_a \geq BL_b$  $\left\{ PR_{a} \ge PR_{b} \right\}$ 

چنانچه حالت زیر رخ دهد:

b  $a$  <  $R_{b}$  $BLa > BL$  $PR_a$  <  $PR$ >  $>$   $>$   $\text{BL}_b$   $\text{BL}_a$   $>$   $\text{BL}_b$ <br>  $>$   $\text{PR}_b$   $\text{PR}_a$   $>$   $\text{PR}_b$  $a > PR_b$  $BL_a < BL$  $PR_a > PR$  $\overline{a}$ > دپارتمانهاي قبلی وارده به طرح را طوري جابجا میکند بطوریکه رابطه جدیدي بین آن بدست نیاید ولی محلی پیدا شود مثل C که در آن رابطه زیر برقرار باشد:

 $PR_c > PR_a, RP_b$  $BL_c > BL_a$ ,  $BL_b$ 

**29. 84- براساس روش کورلپ کدام یک از** 4 **محل انتخاب شده براي استقرار دپارتمان** 4 **مناسب است؟** 

<sup>3</sup> 2 5 A = 4 E = 4 I = 4' o =1 U = 0 x 4 = - D (1 C (2 B (3 A (4

**حل :** گزینه 4 صحیح است

$$
BL_{A,B} > BL_{C,D}
$$
  
\n
$$
PR_A = 4 \int_{3}^{1} \frac{I}{A} \Rightarrow PR_A = I + A
$$
  
\n
$$
PR_A = 4 + 64 = 68
$$
  
\n
$$
PR_B = 4 \int_{2}^{1} \frac{I}{E} \Rightarrow PR_B = I + E = 4 + 16 = 70
$$

بنابراین مرغوبیت ناحیه A بیشتر است

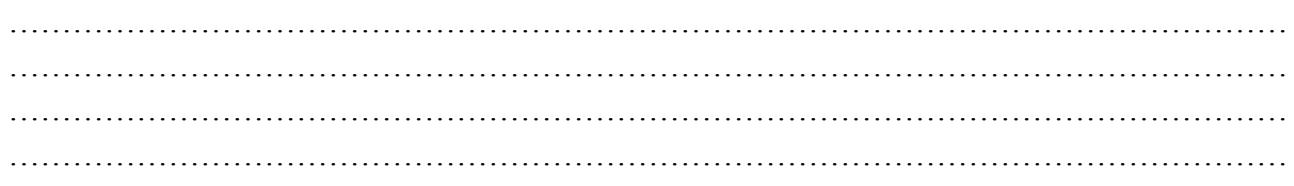

**فاز III:** کورلپ امتیاز را یک طرفه محاسبه میکند و معنی هزینه میدهد یعنی هرچه امتیاز کمتر باشد طرح مناسبتر است.

| \n $\begin{pmatrix}\n 1 & 1 \\  2 & 1 \\  1 & 1\n \end{pmatrix}\n =\n \begin{pmatrix}\n 1 & 1 \\  2 & 1 \\  1 & 1\n \end{pmatrix}$ \n | \n $\begin{pmatrix}\n 1 & 1 \\  1 & 1 \\  1 & 1\n \end{pmatrix}$ \n |
|----------------------------------------------------------------------------------------------------|---------------------------------------------------------------------|
| \n $\begin{pmatrix}\n 1 & 1 \\  1 & 1 \\  1 & 1\n \end{pmatrix}\n =\n \begin{pmatrix}\n 1 & 1 \\  1 & 1 \\  1 & 1\n \end{pmatrix}$ \n |                                                                     |
| \n $\begin{pmatrix}\n 1 & 1 \\  1 & 1 \\  1 & 1\n \end{pmatrix}\n =\n \begin{pmatrix}\n 1 & 1 \\  1 & 1 \\  1 & 1\n \end{pmatrix}$ \n |                                                                     |

ن**کته** : کورلپ نسبت به مقیاس حساس است اگر مقیاس را تغییر دهیم شکل دپارتمانها تغییر کرده و همسایگیها بهم خورده و امتیاز آن تغییر میکند از آنجائیکه این برنامه محاورهای است وپس از اجرا از استفاده کنند سوال مبنی بر تغییر مقیاس میکند در صورتی که استفاده کننده مقیاس را تغییر دهد امتیاز تغییر خواهد کرد.

**30. امتیاز یا نمره طرح استقرار زیر براساس روش کورلپ چقدر است؟** 

$$
\frac{11}{12} \text{ A} \times \frac{4(1)}{12}
$$

$$
\begin{array}{c|c}\n14 & 11 & 11 \\
\hline\n13 & 4 \\
\hline\n\end{array}
$$
\n6 (7)

$$
\begin{array}{c}\n 14 \quad 12 \quad 12 \\
 \hline\n 18 \quad (\mathfrak{F})\n \end{array}
$$

**حل :** گزینه 2 صحیح است

$$
\begin{array}{c|cc}\n11 & & & 12 & A \times 0 \\
 & 13 & A \times 0 & & \\
 & 14 & U \times 0 & & \\
\end{array}
$$

# **مدل دي(هاي رياضي در طرح استقرار جانمايي انفرا )**

در این مدلها هدف یافتن محل یک وسیله در بین تعدادي وسایل موجود بوده وقتی بین وسیله جدید و وسایل موجود روابطی موجود باشد میباشد. فاصله بین وسیله جدید و وسیله موجود به یکی از سه شکل زیر فرض میشود.

فاصله بصورت شکسته خطی فطیه بصورت شکسته خطی 
$$
d_{AB} = |x_A - x_B| + |y_A - y_B|
$$
فاصله بصورت مورب يالقليدسي  

$$
d_{AB} = \sqrt{(x_A - x_B)^2 + (y_A - y_B)^2}
$$
فاعله بصورت مجذور مورب

در فرض فاصله بصورت شکسته خطی یا پلهاي داریم:

$$
\begin{aligned}\n\text{Min } Z &= \sum_{i=1}^{m} w_i \left[ \left| \left. x - a_i \right| + \left| \left. y - b_i \right| \right. \right] \right]\n\end{aligned}
$$

m m Min  $Z = Min \sum w_i | x - a_i | + Min \sum w_i | y - b_i |$  $i=1$   $i=1$  $=1$   $i=$ \* x,y دو راستاي مستقل از هم میباشند لذا عملیات حداقلسازي میتواند مجزا از هم صورت گیرد. در اینصورت x اي که رابطه m  $\rm b_i,a_i$  ( min میکند میانه  $\rm a_i$ های وسایل موجود بود و بطر یق مشابه  $\rm v^*$  هم میانه  $\rm b_i$ های وسایل وجود میباشد  $\rm y^*$  Min می $\rm v_i$  |x – $\rm a_i$  |  $i = 1$ = مختصات y,x وسایل و موجود میباشند) بعبارت دیگر  ${\rm x}^*$  برروی یکی از  ${\rm a_i}$  های وسایل موجود و  ${\rm y}^*$ روی یکی از  ${\rm b_i}$  های وسایل موجود منطبق میگردد.

**نكته :** میانه شاخص آماري است که % 50 مشاهدات مرتب شده در طرفین آن قرار دارد.

**نکته** ن ۴
$$
^*
$$
, y $^*$  در فرض فاصله بصورت شکسته خطی یا پل<sup>ه</sup>ای یا مختصاتی میتواند یک نقله یا یک خط یا یک سطح باشد.

- ۳۱. در یک کارخانه ۵ کارگاه که قطعه مشابهی را با حجم تولید یکسان تولید می کنند در مکان های (10 , 10) , (2,2) , (2,2) , (4,4) قرار دارند قطعات تولیدی این کارگاهها به یک انبار مرکزی منتقل می<sup>5</sup>ردند سیس از طریق یک نوار نقاله به موازات محور ¤ها بــه محــل بارگیری کارخانه که هر نقطه روی 20=x می تواند باشد انتقال می بابد در صورتی که کل هزینه جابجایی از هر کارگاه به انبار مرکــزی به ازاء واحد مسافت 10 باشد و هزینه هر متر نوار نقاله 12 در نظر گرفته شود در صورتی که فاصلههــا پلــهای انــدازهگیــری شــوند **مختصات مکان بهینه کجا میباشد؟** 
	- (10,5) ( $(8,10)$  ( $(8,10)$  ( $(8,10)$  ( $(8,5)$  ( $(8,6)$ ) ( $(8,6)$ ) (1

**حل :** گزینه 2 صحیح است.

5 Min  $Z = 10 \sum |x - a_i| + |y - b_i| + 12 |x - 20|$  $i = 1$ = 420  $|Z = 10[10 + 3 + 3 + 6 + 2] + 12|5 - 20| = 420$   $\text{Z}$ گزینه ۲  $Z = 10[7 + 6 + 0 + 9 + 5] + 12 |8 - 20| = 414^*$ 7  $Z = 10[2 + 5 + 5 + 14 + 10] + 12[8 - 10] = 504$   $Z \neq 2$ 450  $Z = 10[5 + 8 + 2 + 11 + 7] + 12|10 - 20| = 450$   $Z \neq 450$ 

۳۲. ۸۷- در کارگاهی 4 ماشین در نقاط  ${\rm p}_1$  تا  ${\rm p}_4$  مستقرند قرار است ماشین جدیدی در این کارگاه احداث گردد و با فرض اینکه حمــل ها در این کارگاه بصورت پلهای باشد در چه حالتی مکان بهینه می تواند برروی ماشینهای موجود منطبق نگردد؟ میزان ارتباط بین <sup>i</sup> **ماشین جدید و ماشینهاي موجود را** ( ) w 1,2,3.4,..., = i **. فرض کنید** 

- 1 ) موقعی که مکان بهینه نقطه نباشد 2 ) موقعی که مکان بهینه پاره خط باشد
	- 3 ) موقعی که مکان بهینه یک سطح باشد )4 چنین حالتی امکانپذیر نمیباشد.
		- **حل :** گزینه 1 صحیح است.

هنگامی که مکان بهینه نقطه میباشد این نقطه ممکن است روی یکی از ماشینهای موجود قرار بگیرد ولی در حالتی که جواب یک خط یا سطح باشد میتوان از نقطه ماشین موجود فاصله گرفت.

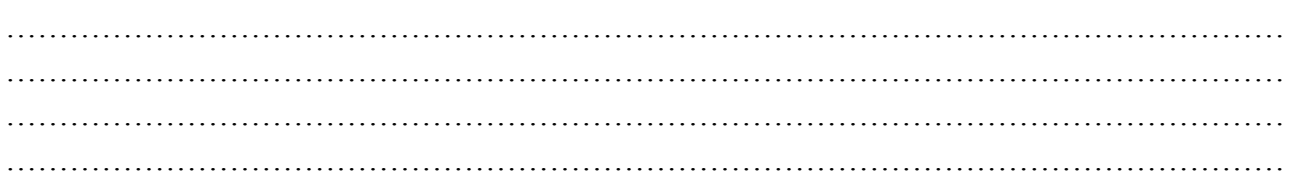

در فرض فاصله بصورت مجذور مورب تابع هدف بصورت زیر است:

Min 
$$
Z = \sum_{i=1}^{m} w_i \left[ (x - a_i)^2 + (y - b_i)^2 \right]
$$

در این حالت \* \* y , x همواره یک نقطه بوده و بصورت زیر حاصل میگردند:

$$
\frac{\partial z}{\partial x} = 0 \Rightarrow x^* = \frac{\sum_{i=1}^{m} a_i w_i}{\sum_{i=1}^{m} w_i}
$$

$$
\frac{\partial z}{\partial y} = 0 \Rightarrow y^* = \frac{\sum_{i=1}^{m} b_i w_i}{\sum_{i=1}^{m} w_i}
$$

بعبارت دیگر  ${\rm y}^*, {\rm x}^*$  میانگین وزنی نقاط وسایل موجود میباشند.

- ۳۳. ۸۹- شرکتی مواد مورد نیاز خود را از 4 تامین کننده مواد خریداری میکند این شرکت میخواهد یک مرکز جدید توزیع مرکزی بـه منظور بستهبندی مواد قبل از حمل آنها به مراکز فروش مختلف احداث کند. تامین کنندگان مواد رادر کــامیونهــای 5 متــری بــا **ظرفیت** 60000 **کیلوگرم حمل میکنند محل** 4 **تامین کننده بترتیب** (20,20)A ,) 10,50(B ,) 60 , 25(C ,) 50,30(D **بـوده و تعـداد جابجایی سالانه به مرکز توزیع بترتیب** 75 w , 105 = = <sup>A</sup>wB135, =w<sup>c</sup> **و** 60 = w<sup>D</sup> **است. اگر مسیرهاي حمل و نقـل بصـورت مجذور فاصله اقلیدسی فرض شوند . مختصات پیشنهادي براي مکان مرکز توزیع جدید کدام است؟** 
	- $(23.8, 44.4)$  ( $\uparrow$  (25.6, 43.3) (1)
	- $(28.7, 73.3)$  (f  $(22.7, 53, 8)$  (r

**حل :** گزینه 2 صحیح است.

$$
x = \frac{75 \times 20 + 105 \times 10 + 135 \times 25 + 60 \times 50}{75 + 105 + 135 + 60} = 23.8
$$

۳۴. ۸۵- سه ماشین در کارگاهی موجود است قرار است یک ماشین جدید بین آنها قرار گیرد. فاصلهها بصورت مجذور فاصله مستقیم در نظر گرفته میشود. محل بهینه ماشین جدید (7.5٪ 3) میباشد و محل استقرار ماشینهای موجود در مکانهای (0,0) و (0,5) (5,10) است نسبت وزن ارتباطی ماشین که در محل (۱۰و۵) قرار دارد چند برابر وزن ارتباطی ماشینی است که در محــل (۰و۰)قــرار **دارد و چقدر است؟ فرض کنید مجموع وزنها برابر** 1 **است.** 

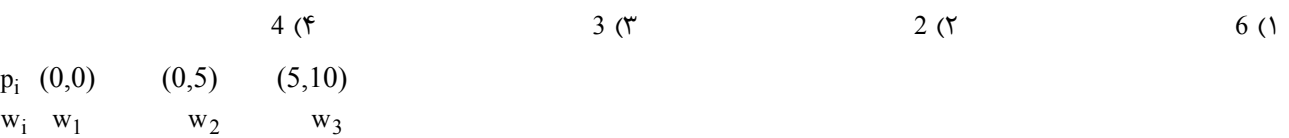

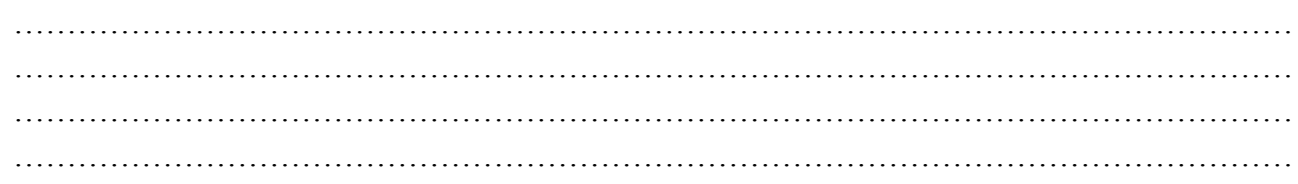

 $\frac{3}{1}$  بدنبال w  $\mathrm{w}_1 + \mathrm{w}_2 + \mathrm{w}_3 = 1$  میباشیم. داریم  $\frac{\mathrm{w}}{\mathrm{w}_1}$ 

$$
x^* = \frac{0 \times w_1 + 0 \times w_2 + 5 \times w_3}{w_1 + w_2 + w_3} = 3 \Rightarrow \boxed{w_3 = 0.6} \text{ x}
$$
  

$$
y^* = 7.5 = \frac{0 \times w_1 + 5w_2 + 10(0.6)}{1} \Rightarrow 1.5 = 5w_2 \Rightarrow \boxed{w_2 = 0.3}
$$
  

$$
w_1 = 1 - (w_2 + w_3) = 0.1 \Rightarrow \frac{w_3}{w_1} = 6
$$

در فرض فاصله بصورت مورب یامستقیم یااقلیدسی تابع هدف بصورت زیر است:

Min 
$$
z = \sum_{i=1}^{m} w_i \sqrt{(x-a_i)^2 + (y-b_i)^2}
$$

با مشتق گیری از Z نسبت به y,x و مساوی صفر قرار دادن نتایج  $x^*,x^*$ ای رانتیجه نمیدهد زیرا جملات حاصله پس از مشتق گیری دارای مقادیر x,y بوده که براي بعضی از x,yها تعریف نشده میباشند لذا در این حالت راحتر آن است که یا از طریق ترسیم یا از طریق محاسبه Z به ازاء گزینهةاي پیشنهادي به جواب مطلوب رسید.

نکاتی از فرض فاصله بصورت اقلیدسی وقتی  $\mathrm{w_{i}}$  یکسان باشند:

 1- 4 اگر 4 ماشین موجود باشند و بتوان از این ماشین یک چهار ضلعی محدب عبور داد در این صورت اگر بخواهیم ماشین پنجمی را احداث کنیم محل احداث محل تقاطع قطرهاي این 4 ضلعی میباشد.

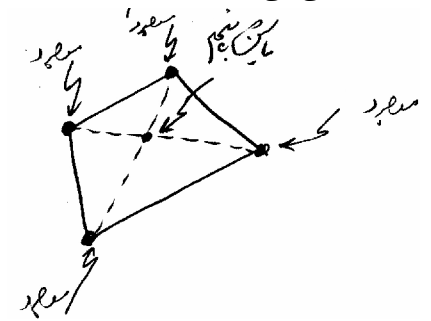

 2- 4 اگر وسیله موجود باشند و بتوان از سهتاي آنها یک مثلث عبور داد و چهارمی در داخل مثلث قرار میگیرد . در این صورت محل احداث ماشین جدید پنجم روي ماشین چهارم که در داخل مثلث قرار دارد، میباشد.

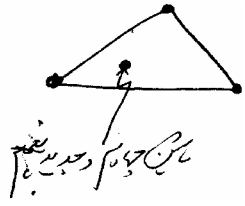

۳ـ اگر سه وسیله در سه راس یک مثلث با زوایای حاده باشند. اگر بخواهیم وسیله جدید چهارمی احداث کنیم مکان این وسیله محل برخود و نیمسازهاي زوایاي این مثلث میباشد. (مرکز ثقل این مثلث)

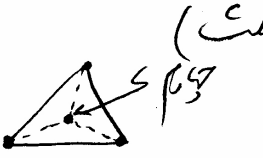

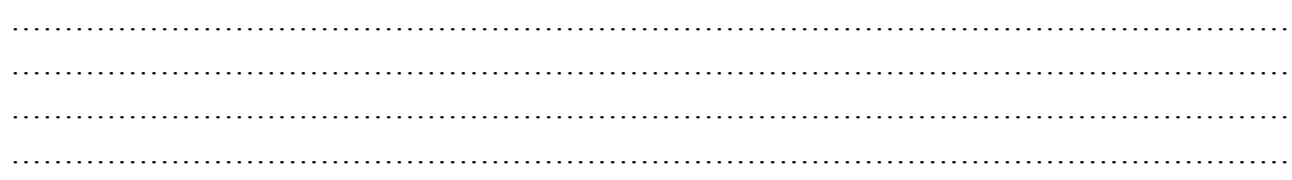

 - اگر سه وسیله در سه راس یک مثلث با یک زاویه منفرجه کمتر از 120 قرار داشته باشند و بخواهیم مکان ماشین جدید چهارمی رادر بین این سه وسیله بدست آوریم. مکان بهینه ماشین جدید نقط هاي درداخل مثلث بوده که اگر از آن نقطه به رئوس مثلث وصل کنیم زوایاي بین خطوط رسم شده 120 باشد.

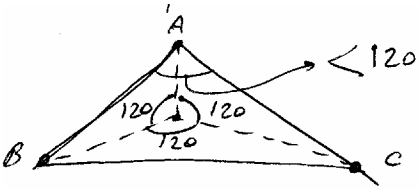

 - اگر سه وسیله در سه راس یک مثلث با یک زاویه منفرجه بزرگتر یا مساوي 120 قرار داشته باشند مکان احداث ماشین جدید چهارم روي رأس منفرجه و برروي ماشین موجود در روي راس منفرجه میباشد.

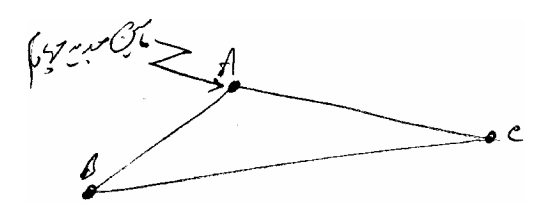

**35. 87- در کارگاهی مختصات مکانی شش ماشین موجود بشرح زیر است:** 

$$
A=(1,1) \quad B=(3,1) \quad e=(3,1) \quad D=(1,3) \quad E=(3,3) \quad F=(5,3)
$$

اگر بخواهیم ماشین جدیدی را که با ماشینهای موجود ارتباطات یکسانی دارد استقرار دهیم مکان مختصاتی بهینه استقرار ماشین **جدید را بدست آورید (ساخت به روش مستقیم اندازهگیري میشود)** 

$$
(3,3) (f \t(4,2) (r \t(2,2) (r \t(3,2))))
$$

**حل :** گزینه 1 صحیح است.

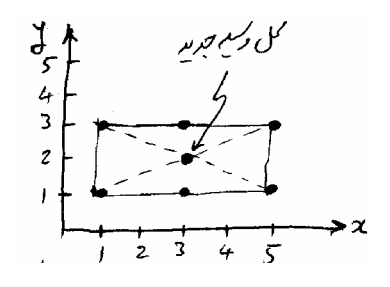

۳۶. ۸۷- اگر چهار ماشین موجود دو نقاط (a,b) , (a,b) , (a,b) (b,a) قرار داشته باشند (a<b) و ارتباط ماشین جدید با آنها بترتیب w2 **و** w1 **و** w1 **و** w2 **باشد محل ماشین جدید را با فرض فاصله بصورت اقلیدسی مشخص کنید؟** 

$$
x = \frac{a}{2} \quad y = \frac{b}{2} \quad (\text{y})
$$
  
 $x = \frac{b}{2} \quad y = \frac{a}{2} \quad (\text{y})$   
 $x = \frac{b}{2} \quad y = \frac{a}{2} \quad (\text{y})$   
 $x = \frac{a + b}{2} \quad (\text{y})$ 

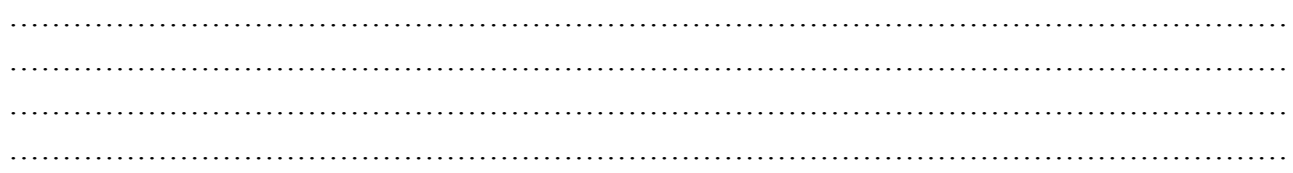

 $x^* = y$ 

**حل :** گزینه 3 صحیح است.

 وزنهاي w بطور متقارن توزیع شدهاند لذا مرکز ثقل مستطیل جواب است.

 **هم خطوط و منحنيهاي تراز** 

مکان هندسی نقاطی که داراي z یکسانی میباشند.

## **يتعر ف خط يا منحني همتراز**

گاهی اوقات احداث ماشین جدید در مکان  $\checkmark, x^\checkmark$  محاسبه شده بدلیل مشکلات جغرافیایی امکانپذیر نمیباشد. بطور مثال محل احداث ایستگاه آتشنشانی درنزدیک یک بیمارستان یا در داخل یک پارک بنابراین لازم است تا از نقطه  ${\rm y}^*, {\rm x}^*$  کمی دور شویم با دور شدن از x, <sup>y</sup> ,z افزایش مییابد وم یتوان x,y هایی را یافت که داراي zهاي یکسانی باشند این نقاط رانقاط همتراز گویند از بهم وصل کردن این \* \* نقاط شکلی حادث میگردد که در فرض فاصله بصورت اقلیدسی شکل این نقاط همتراز بهم وصل شده بصورت یک منحنی بسته بوده که از شکل خاص پیروی نمیکند. البته اگر تعداد وسایل موجود یک فرض شود در این صورت شکل منحنیهای همتراز بصورت دایره خواهد بود.

$$
z = w_1 \sqrt{(x - a_1)^2 + (y - b_1)^2}
$$

$$
\left(\frac{z}{w_1}\right)^2 = (x - a_1)^2 + (y - b_1)^2
$$

 $\stackrel{\cdot}{-}\,$  دایرهای به مرکز  $a_1,b_1$ و شعاع<br>1 z میباشد. $\frac{2}{\text{w}}$ 

در فرض فاصله بصورت مجذور مورب شکل منحنیهای همتراز بصورت دوائر متحدالمرکزی میباشند را که مرکز آنها را  $\mathrm{x}^*,\mathrm{y}^*$  (نقطه بهینه) تشکیل میدهد. در فرض فاصله بصورت شکسته خطی شکل خطوط همتراز بصورت خط شکسته بستهای بوده که نحوه رسم آن بصورت زیر است:

dp....,d2,d1 |ز نقاط وسایل موجود خطوط عمود برهمی را رسم کنید. خطوط عمودی را  $\mathrm{C}_1,\mathrm{C}_2$  و خطوط افقی را  $\mathrm{d}_1$ بنامید.

را برابر مجموع  $\rm w_i$  هایی قرار دهید که روی خط  $\rm j$ ام قرار گرفتهاند و به همین ترتیب  $\rm d_i$  را برابر مجموع  $\rm w_i$  هایی قرار دهید که روی  $\rm C_j$ 

s  
خطia ام قرار گرفتەاند. در این حالت 
$$
cj = \sum_{j=1}^{p} cj
$$

2- از برخورد خطوط عمودي و افقی نواحی مختلفی ایجاد میشوند این نواحی را بصورت زیر اسمگذاري کنید.

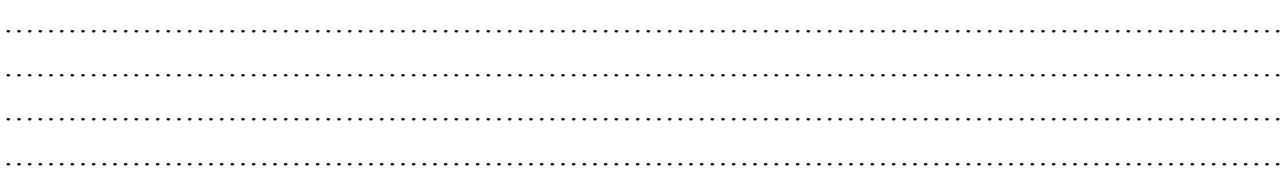

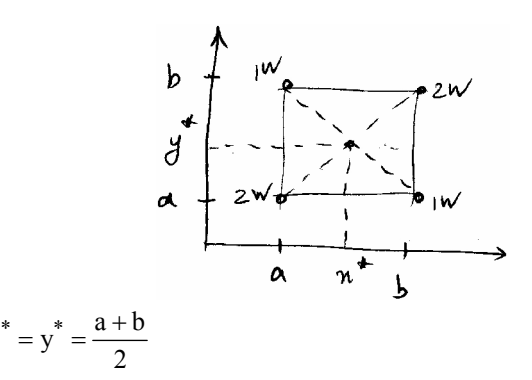

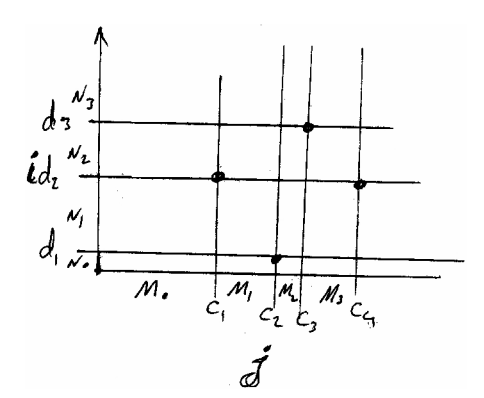

3- سپس محاسبات زیر را انجام دهید:

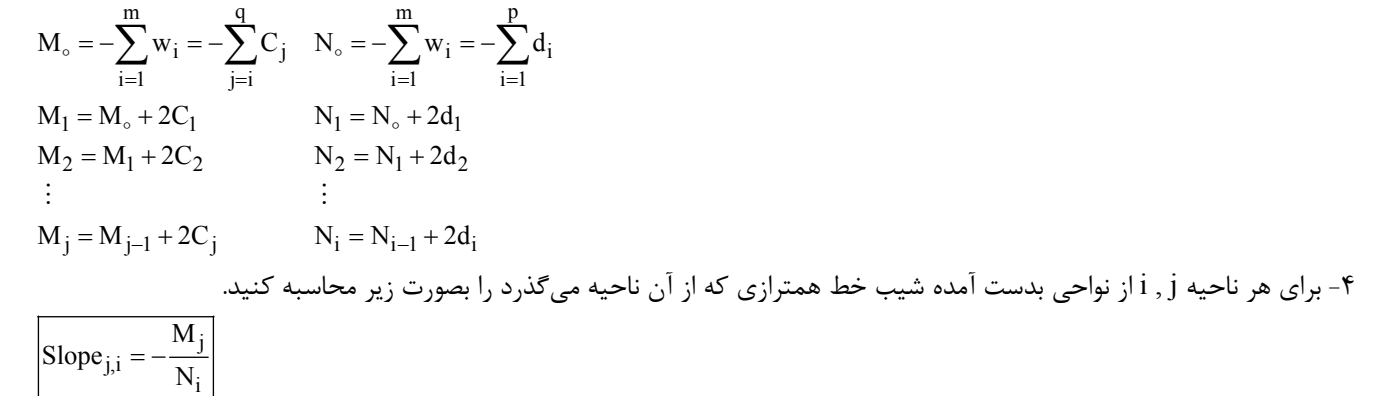

حال از هر نقطه غیر از نقاط بهینه میتوان این خطوط همتراز را رسم کرد.

| 1                                                 | 2                                     | 3               | 4               |      |
|---------------------------------------------------|---------------------------------------|-----------------|-----------------|------|
| 1                                                 | 2                                     | 3               | 4               |      |
| 1                                                 | 2                                     | 3               | 4               |      |
| 1                                                 | 2                                     | 8.5             | 11.8            | 13.2 |
| w <sub>i</sub>                                    | 2                                     | 4               | 4               | 2    |
| w w w . i e u n . i r                             | $S = -\frac{M_1}{V_1} = -\frac{1}{4}$ |                 |                 |      |
| w w w . i e u n . i r                             | $S = -\frac{M_2}{V_1} = -\frac{1}{4}$ |                 |                 |      |
| $\frac{V_2}{V_1} = -\frac{1}{V_2}$                | $\frac{1}{V_3}$                       | $\frac{1}{V_4}$ |                 |      |
| $\frac{V_1}{V_2} = -\frac{1}{V_1}$                | $\frac{V_2}{V_2}$                     | $\frac{1}{V_3}$ | $\frac{1}{V_4}$ |      |
| $\frac{V_1}{V_2} = -\frac{1}{V_2}$                | $\frac{1}{V_3}$                       | $\frac{1}{V_4}$ |                 |      |
| $\frac{V_1}{V_2} = -\frac{1}{V_1} = -\frac{1}{2}$ |                                       |                 |                 |      |
| $\frac{V_2}{V_1} = -\frac{1}{V_2}$                | $\frac{1}{V_3}$                       | $\frac{1}{V_4}$ |                 |      |
| $\frac{V_1}{V_2} = -\frac{1}{V_2}$                | $\frac{1}{V_3}$                       | $\frac{1}{V_4}$ |                 |      |
| $\frac{V_1}{V_2} = -\frac{1}{V_2}$ </td           |                                       |                 |                 |      |

**37. 85- براي اطلاعات زیر**

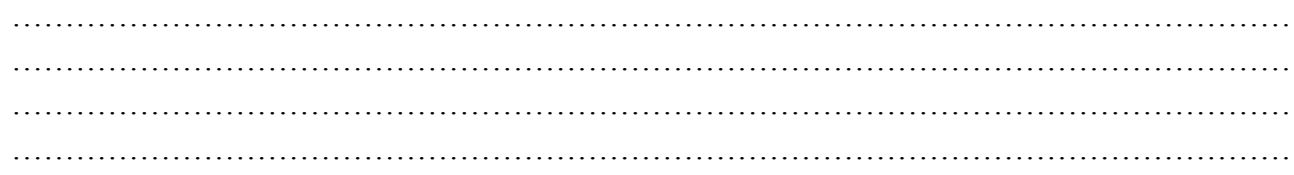

 $M_{\circ} = -12$  $N_{\circ} = -12$  $M_1 = -12 + 2(2) = -8$  $N_1 = -12 + 2(4) = -4$  $M_2 = -8 + 2(4) = 0$  $N_2 = -4 + 2(4) = 4$  $M_3 = 0 + 2(4) = 8$  $N_3 = 4 + 2(4) = 12$  $M_4 = 12$  $x^* = [8/11]$   $y^* = s$ ن**کته** : با تغییرات  $\mathrm{M_{j}}$ ها و  $\mathrm{N_{i}}$ ها از منفی به مثبت یا از منفی به صفر میتوان  $\mathrm{y}^{*}, \mathrm{x}^{*}$  را بدون رسم بدست آورید. ن**کته** : هرگاه در بین  $\text{M}_\text{j}$ ها صفر موجود باشد  $^\ast$  x یک بازه میباشد. ن**کته** : هر گاه در بین  $\mathrm{N_{i}}$ ها صفر موجود باشد  $\mathrm{y}^{*}$  یک بازه میباشد. هرگاه  $\mathrm{M_{j+1}}>0 \,$  ,  $\mathrm{M_{j}} < 0 \,$  مرگاه است. هرگاه  $N_i < 0 \; , \; N_{i+1} > 0 \; , \; N_i < 0$  باشد  $^*$  یک نقطه است. **38. 85- باتوجه به شکل مکان وسیله جدید در کجا قرار دارد؟**   $x=5$   $y=4$  (1)  $\mathcal{A}$  $\mathcal{N}_2$  $x=6$   $y=2$  (\*  $d_2 = 64$  $5 \leq x \leq 6$  y = 4 (\*)  $N_{\iota}$  $d_{122}$  2  $5 \leq x \leq 6$   $2 \leq y \leq 4$  (  $\mathcal{N}_o$  $5M_2$   $5M_3$   $K$  $M.$   $C_1 = 2$  $\overline{\mathcal{M}_{1}}$  $c_{1:4}$ 

**حل :** گزینه 3 صحیح است.

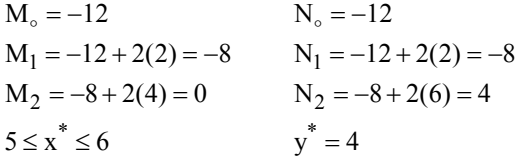

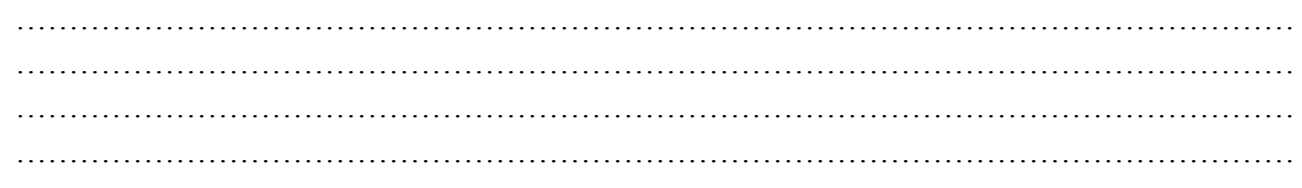